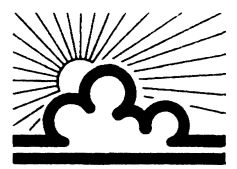

Université de Versailles St-Quentin en Yvelines

Département de Mécanique

## Méthodes Numériques pour la Mécanique

## L. CHAMPANEY

#### Résumé

Ce document contient les notes du cours de méthodes numériques pour la mécanique de l'UE5 en Maîtrise de Mécanique. Les méthodes abordées sont principalement les méthodes de discrétisation des problèmes de mécanique des milieux continus et les méthodes de résolution des équations d'équilibre discrètes linéarisées. Les méthodes numériques présentées sont abordées sous l'angle de leur utilisation pratique. Les aspects théoriques pourront être retrouvés dans les ouvrages cités dans la bibliographie.

## **Contents**

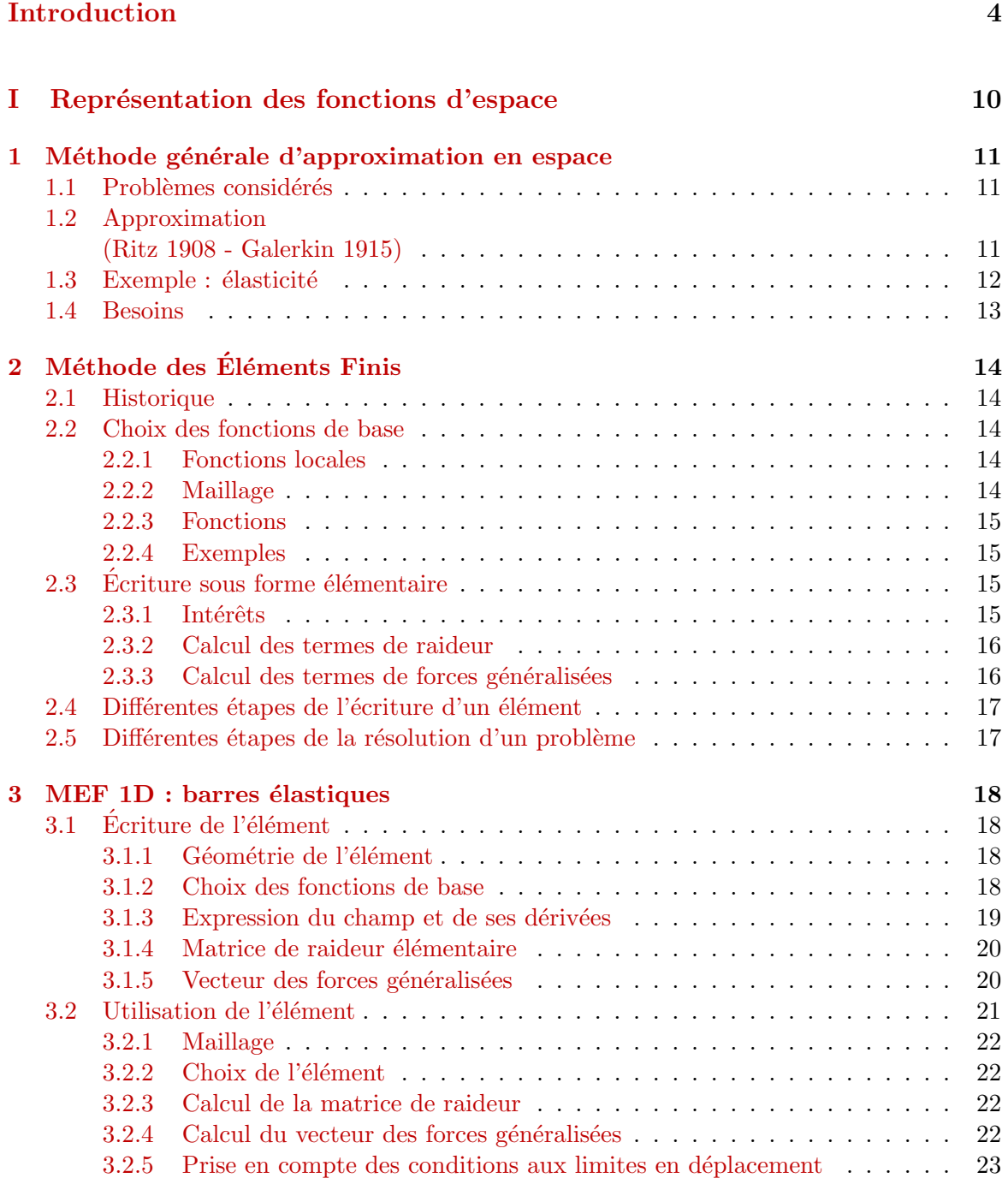

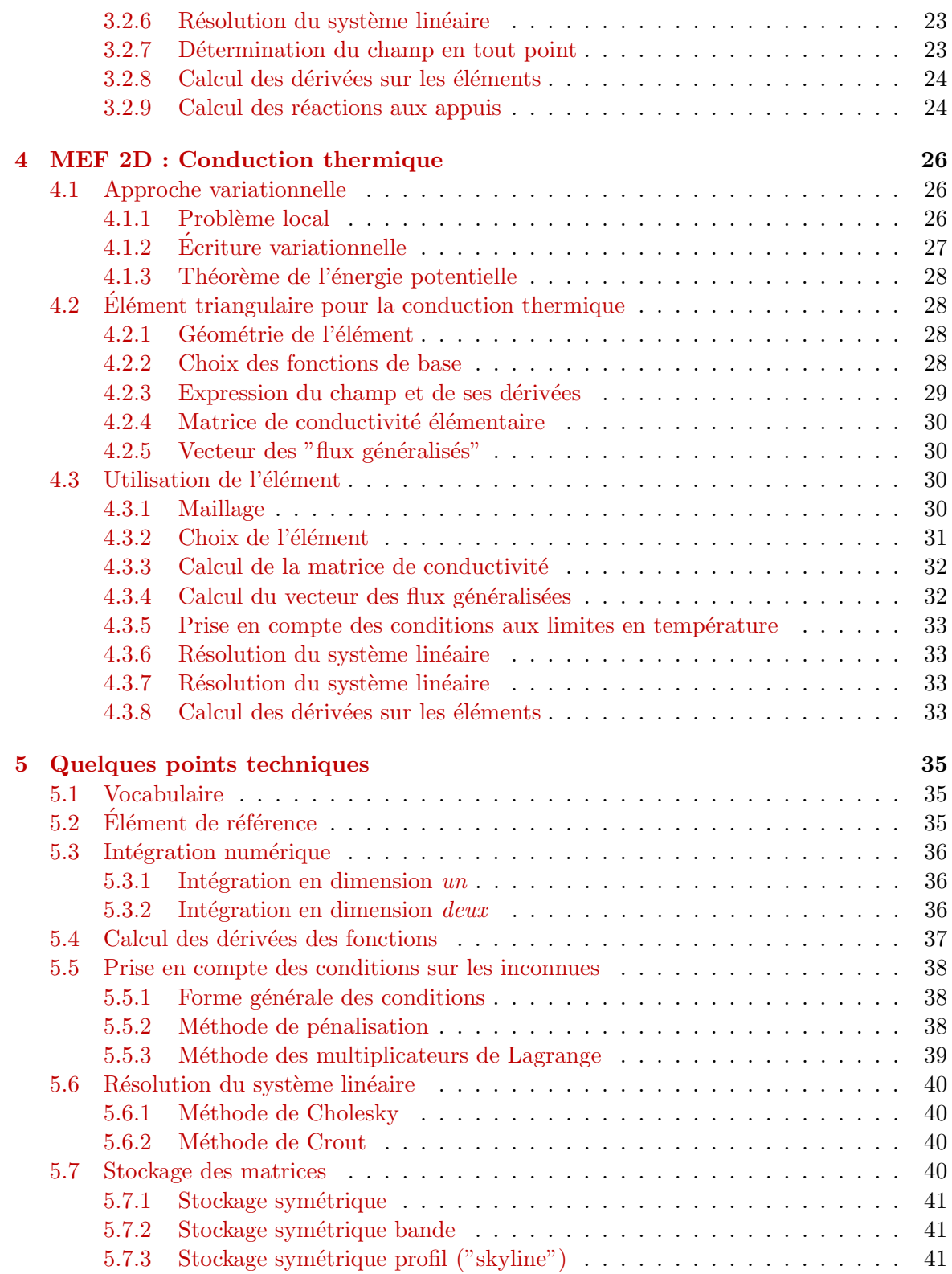

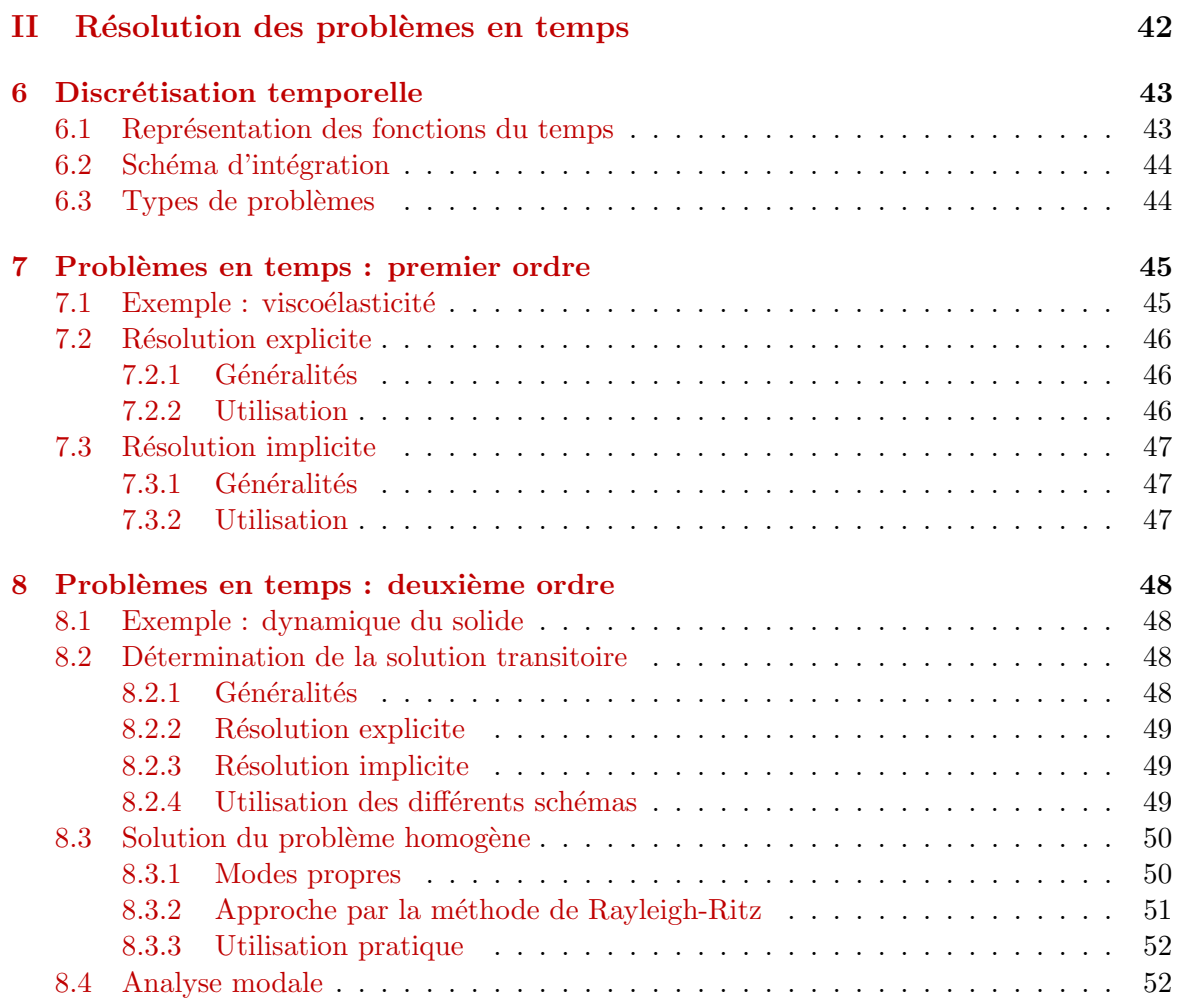

<span id="page-4-0"></span>Introduction

## Solutions recherchées en Mécanique

Dans la formation de Licence et Maîtrise de Mécanique, vous avez été amenés à traiter des probl`emes de natures diverses dans les disciplines suivantes :

- $\bullet$  Mécanique
	- des solides rigides,
	- des fluides,
	- $-$  des solides déformables.
- Thermique.
- Vibrations
	- $-$  de systèmes discrets,
	- $-$  de systèmes continus.

Dans toutes ces disciplines, la résolution d'un problème conduit à la recherche de solutions sous forme de champs dépendant du temps définis sur le domaine d'étude  $\Omega$  et sur tout l'intervalle d'étude  $[0, T]$ :

- $\vec{U}(M, t), \vec{V}(M, t), \vec{\Gamma}(M, t), \underline{\sigma}(M, t), \ldots$ en mécanique du solide déformable,
- $\vec{V}(M, t), p(M, t), \ldots$  en mécanique des fluides,
- $\bullet$   $\vec{\theta}(M, t), \, \vec{q}(M, t), \, \dots$  en thermique,

où  $M \in \Omega$  et  $t \in [0, T]$ .

## Problèmes posés

Les problèmes sont généralement posés sous la forme de systèmes d'équations aux dérivées partielles paramétrées par le temps. Ces équations forment quatre groupes différents : Les équations de *conservation* ou d'équilibre :

- div $\sigma + \vec{f} = \rho \gamma$  (solides déformables),
- $\bullet$   $\frac{d}{dt} \left\{ \frac{\partial T}{\partial \dot{q}_i} \right\}$  $\frac{\partial T}{\partial \dot{q}_i}$ } –  $\frac{\partial T}{\partial q_i} = Q_i$  (eq. de lagrange),
- div $\vec{q} = c \frac{\partial \theta}{\partial t}$  (thermique),
- $\bullet$  . . . .

les équations de *comportement* :

- $\sigma = A_{\epsilon}$  (solides élastiques),
- $\vec{q} + k \text{grad}T = 0$  (loi de Fourrier),
- $F = kx$  (ressort),  $F = \nu \dot{x}$ (amortisseur),
- $\bullet$  ...

les conditions aux limites  $(C.L.)$ :

- $\sigma \vec{n} = F_d$  (forces surfaciques),
- $\vec{q}\vec{n} = h_d$  (flux de chaleur),
- $p_{x=0} = p_0$  (pression imposée),
- $V_{x=0} = V_0$  (vitesse imposée),
- $\bullet$  ...

les conditions initiales (C.I.) :

- $x_{t=0} = x_0$  (C.I. en position),
- $\dot{x}_{t=0} = \dot{x}_0$ (en vitesse),
- $T_{t=0} = T_0$  (en température),
- $\bullet$  ...

## Systèmes continus / Systèmes discrets

Les systèmes mécaniques étudiés sont de deux natures : les systèmes discrets et les systèmes continus.

#### Systèmes discrets

L'état d'un système continu dépend de d'un nombre fini n de paramètres (notés  $q_i$ ). Plusieurs types de systèmes discrets ont été rencontrés :

 $\bullet$  Les systèmes naturellement ( ou volontairement) discrets : C'est le cas des systèmes

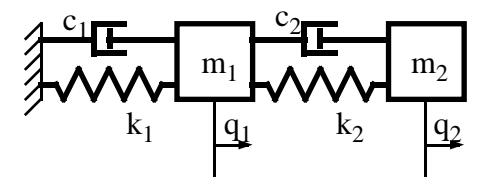

<span id="page-6-0"></span>Figure 1: Système naturellement discret

masses-ressorts (figure [1\)](#page-6-0), étudiés en vibration, qui consistent en un ensemble de masses ponctuelles en mouvement. Les paramètres sont alors les positions de ces masses. L'aspect discret du système provient d'un choix de modélisation simple.

 $\bullet$  Les systèmes de solides rigides : Dans le cas des ensembles de solides rigides (figure [2\)](#page-7-0), le côté discret du système provient du comportement simple donné à chacun des constituants. Le mouvement d'un solide rigide est paramètré par un vecteur position et un vecteur rotation. Les composantes de ces torseurs sont les paramètres du système.

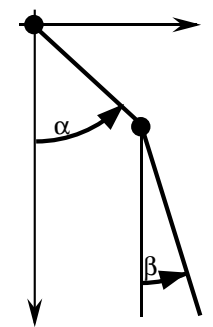

<span id="page-7-0"></span>Figure 2: Systèmes discrets : solides rigides

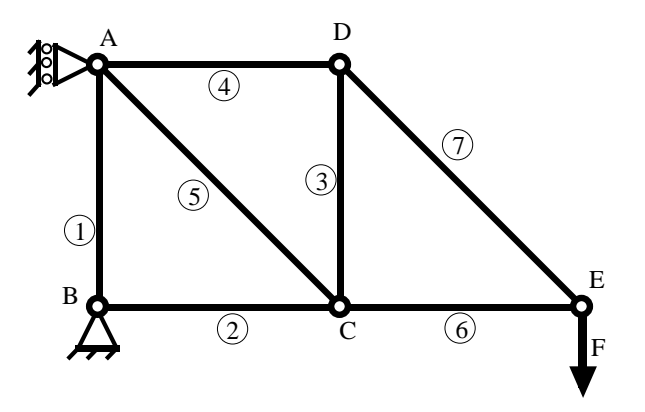

<span id="page-7-1"></span>Figure 3: Systèmes discrets : treillis

• Les treillis : Le cas des treillis (figure [3\)](#page-7-1) est intéressant car il est à la limite entre un système discret et un système continu. Le côté discret du système provient du comportement simple qui peut être donné à chacune des barres étant donné la nature des sollicitations d'un treillis. Les barres étant seulement sollicitées en traction/compression, leur déformation peut être représentée à partir des seuls déplacements des extrémités. Les paramètres du système sont donc les composantes de déplacement des nœuds du treillis.

La nature discrète de ces problèmes permet de pousser relativement loin l'étude, surtout lorsque le nombre de paramètres est limité.

#### Systèmes continus

Les systèmes continus correspondent en général à un ou plusieurs domaine(s) (fluide ou solide) appelés milieu(x) continu(s). L'état de ces milieux est représenté par un état en chacun des points qui le constitue : il faut donc une *infinité* de paramètres pour décrire l'état du système.

Les systèmes continus ont été rencontrés en :

- mécanique des milieux déformables solides (fig [4\)](#page-8-0),
- mécanique des milieux continus fluides (fig  $5$ ),
- thermique des milieux continus (fluides ou solides) (fig  $6$ ),

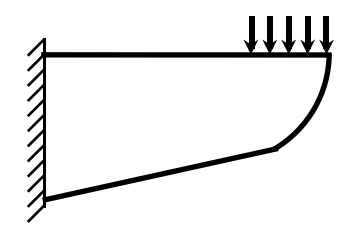

Figure 4: Milieu continu solide : déformation d'une poutre console

<span id="page-8-0"></span>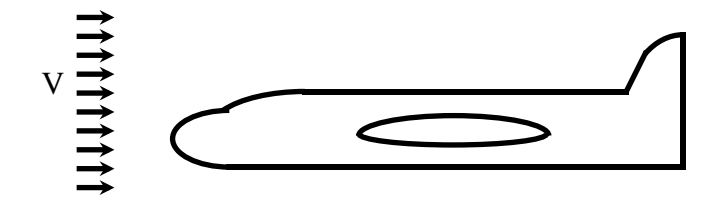

<span id="page-8-1"></span>Figure 5: Milieu continu fluide : écoulement autour d'un avion

• vibration des milieux continus (fluides ou solides).

Les problèmes traités analytiquement, sont généralement unidimensionnels ou bien de géométrie très simple. Pour pouvoir traiter des situations réelles de géométries complexes bi- ou tridimensionnelles il est indispensable de passer par une première étape qui transforme un système continu en un système discret à l'aide d'une première forme d'approximation :  $a$  discrétisation.

## Équations du mouvement – linéarité

En regroupant les équations d'équilibre, de comportement et les conditions aux limites (à l'aide d'une formulation globale du problème, par exemple); On obtient les  $\acute{e}quations du$  mouvement; Pour un problème discret, il y autant d'équations du mouvement que de paramètres. En mécanique, ces équations dépendent généralement des  $n$  paramètres et de leurs dérivées jusqu'à l'ordre 2 :

$$
f(q_i(t), \dot{q}_i(t), \ddot{q}_i(t)) = 0, \qquad i = 1...n
$$

Ces équations du mouvement peuvent être :

• linéaires et elles prennent alors la forme d'un système linéaire d'équations différentielles du second ordre :

$$
\mathbf{M}\ddot{q} + \mathbf{C}\dot{q} + \mathbf{K}q
$$

où q est le vecteur des paramètres. L'intégration de ce système et l'application des conditions initiales permettent d'obtenir l'évolution des paramètres du système au cours du temps.

- ou non-linéaires et alors leur intégration devient très délicate. Les non linéarités peuvent avoir différentes origines :
	- $-$  grandes amplitudes des déplacements ou des déformations,
	- $-$  comportement non linéaires des matériaux,

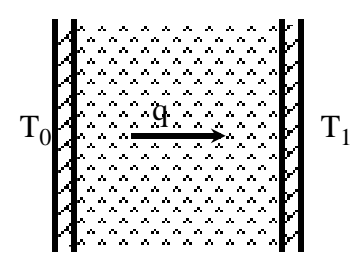

<span id="page-9-0"></span>Figure 6: Thermique : gradient de température dans un mur

 $-$  comportement non linéaires des liaisons (contact unilatéral, frottement, ...),

 $-$  . . .

Pour permettre une résolution numérique de ces équations, il est indispensable de pratiquer une deuxième approximation : la *linéarisation* des équations d'équilibre.

#### Problèmes liés au temps

La recherche de l'évolution des paramètres du système au cours du temps par intégration des équations d'équilibre contient une nouvelle difficulté : la dimension infinie du problème. Un paramètre peut prendre autant de valeurs différentes qu'il y a d'instants dans l'intervalle  $[0, T]$ , c'est à dire une infinité.

Pour les problèmes statiques ou stationnaires, l'équation d'équilibre prend la forme :

$$
\mathbf{K}q = F(t)
$$

et sa résolution ne fait pas intervenir le temps.

Par contre pour des équations d'équilibre d'ordre un

$$
\mathbf{C}\dot{q} + \mathbf{K}q = F(t)
$$

ou d'ordre deux

$$
\mathbf{M}\ddot{q} + \mathbf{C}\dot{q} + \mathbf{K}q = F(t)
$$

l'obtention de l'évolution des paramètres (et de leur dérivées) est réalisée numériquement en pratiquant une troisième approximation : l'application d'un schéma d' *intégration* numérique.

Il faut remarquer que pour certains types de problèmes l'évolution temporelle des paramètres peut s'obtenir par recomposition modale. Cette technique nécessite l'écriture d'un *problème* aux valeurs propres :

$$
\det[\mathbf{K} - \omega^2 \mathbf{M}] = 0
$$

dont la résolution se fait numériquement.

#### Méthodes Numériques en Mécanique

Trois approximations sont donc généralement pratiquées en mécanique :

- la  $\overline{discretisation}$ , qui permet de passer d'un problème continu à un problème discret,
- la  $\ln \mathbb{E}$  linéarisation des équations d'équilibre,

• l' $intégration$  numérique des équations d'équilibre.

La linéarisation est un processus un petit peu particulier qui dépend du problème traité et qui est volontairement laissé de coté dans ce cours.

La discrétisation fait l'objet du premier chapitre qui se limite à une forme de discrétisation très employée de manière industrielle : la méthode des éléments finis.

L'intégration des équations d'équilibre est traitée dans la deuxième partie qui présente les schémas d'intégration au premier et au deuxième ordre explicites et implicites.

La troisième partie traite rapidement des méthodes d'analyse modale.

## Part I

## <span id="page-11-0"></span>Représentation des fonctions d'espace

## <span id="page-12-0"></span>Chapter 1

## Méthode générale d'approximation en espace

Dans cette partie, on ne s'intéresse qu'à l'approximation de fonctions d'espace. L'approximation en temps est traitée dans la partie suivante. On ne s'intéresse donc qu'à des fonctions  $f(M)$ .

#### <span id="page-12-1"></span>1.1 Problèmes considérés

On cherche une fonction  $f(M)$  avec  $M \in \Omega$ .  $f(M)$  peut être scalaire (température ...), vectorielle (déplacement, vitesse,  $\dots$ ) ou tensorielle (contraintes, déformations,  $\dots$ ). Elle vérifie un problème aux dérivées partielles :

$$
g(\frac{\partial f}{\partial x_i}, \frac{\partial^2 f}{\partial x_i^2}, \dots) = 0
$$

avec les conditions aux limites :

$$
f = f_d \; ; \; \frac{\partial f}{\partial x_i} = f'_d \; \dots \; sur \; \partial \Omega
$$

### <span id="page-12-2"></span>1.2 Approximation (Ritz 1908 - Galerkin 1915)

Un moyen simple de représenter  $f$  est de l'approcher par la fonction :

$$
f_a(M) = q_i \omega_i(M), \qquad i = 1 \dots N
$$

où les  $q_i$  sont des paramètres scalaires et les  $\omega_i(M)$  sont des fonctions définies sur  $\Omega$  qui dépendent du type de problème traité ainsi que de la richesse de l'approximation.

La recherche de la solution  $f(M)$  est remplacée par la recherche des N paramètres scalaires  $q_i$ . On voit tout de suite que la représentation de la fonction  $f$  sous forme d'un jeu de paramètres scalaires est bien adaptée au traitement numérique des problèmes.

Les fonctions  $\omega_i(M)$  doivent être suffisamment dérivables sur  $\Omega$  pour que le problème puisse être posé.

Si les  $\omega_i(M)$  forment une base,  $f_a(M)$  est la projection de f dans le sous espace vectoriel engendré par les  $\omega_i(M)$ . On parle alors de *fonctions de base*.

Les conditions aux limites seront prises en compte dans le choix des fonctions de base  $\omega_i(M)$ . Elles se traduiront par des relations supplémentaires sur les  $q_i$ .

### <span id="page-13-0"></span>1.3 Exemple : élasticité

On considère le problème d'élasticité suivant : Trouver le champ de déplacement  $\vec{u}(M)$  et le champ de tenseur des contraintes  $\underline{\sigma}(M)$  solutions de :

- $\bullet~\vec{u}$ cinématiquement admissible (CA) :  $\vec{U} \in \mathcal{U}_{ad},$
- $\underline{\underline{\sigma}}$  statiquement admissible (SA) :  $\underline{\underline{\sigma}} \in \Sigma_{ad}$ ,
- $\underline{\sigma} = A_{\underline{\epsilon}}$  (comportement élastique).

Les espaces admissibles sont définis par :

- $\mathcal{U}_{ad} = \{\vec{v} \text{ régulier } / \vec{V} = \vec{v}_d \text{ sur } \partial_u \Omega\}$
- $\Sigma_{ad} = \{ \underline{\tau} \text{ régulier, symétrique } / d\vec{i}v\underline{\tau} + \vec{f}_d = 0 \text{ dans } \Omega \text{ et } \underline{\tau} \vec{n} = \vec{F}_d \text{ sur } \partial_F \Omega \}$

On pose ce problème sous forme globale à l'aide d'une approche énergétique, le théorème de l'énergie potentielle :

 $\vec{u}$  solution  $\in \mathcal{U}_{ad}$  et minimise l'énergie potentielle :

$$
Ep(\vec{u}) = \underbrace{\frac{1}{2} \int_{\Omega} A_{\underline{\underline{\epsilon}}}(\vec{u}) : \underline{\underline{\epsilon}}(\vec{u}) d\Omega}_{E_d(\vec{u})} - \underbrace{\int_{\Omega} \vec{f_d} \vec{u} d\Omega}_{L(\vec{u})} + \underbrace{\int_{\partial \Omega} \vec{F_d} \vec{u} dS}_{L(\vec{u})}
$$

On approche  $\vec{u}(M)$  par :

$$
\vec{u}_a(M) = q_i \vec{\omega}_i(M) \ (i = 1 \dots N)
$$

On a alors :

$$
E_d(\vec{u}_a) = \frac{1}{2}q_i \left( \int_{\Omega} A_{\underline{\epsilon}}(\vec{\omega}_i) : \underline{\epsilon}(\vec{\omega}_j) d\Omega \right) q_j
$$

$$
L(\vec{u}_a) = q_i \left( \int_{\Omega} \vec{f}_d \vec{\omega}_i d\Omega + \int_{\partial \Omega} \vec{F}_d \vec{\omega}_i dS \right)
$$

Soit sous forme matricielle :

$$
E_d(\vec{u}_a) = \frac{1}{2}[q]^T[K][q] \quad et \quad L(\vec{u}_a) = [q]^T[F]
$$

 $[K]$  est appelée matrice de raideur et ses éléments sont notés  $K_{ij}$ :

$$
K_{ij} = \int_{\Omega} A_{\underline{\epsilon}}(\vec{\omega}_i) : \underline{\epsilon}(\vec{\omega}_j) d\Omega
$$

et  $[F]$  matrice des forces généralisées et ses éléments notés  $F_i$ :

$$
F_i = \int_{\Omega} \vec{f_d} \vec{\omega}_i d\Omega + \int_{\partial \Omega} \vec{F_d} \vec{\omega}_i dS
$$

L'énergie potentielle prend alors la forme :

$$
E_p(\vec{u}_a) = \frac{1}{2}[q]^T[K][q] - [q]^T[F]
$$

et son minimum est atteint pour :

$$
\frac{\partial E_p}{\partial [q]^T} = 0 \qquad \Rightarrow \qquad [K][q] = [F]
$$

La solution du problème approché est obtenue par résolution d'un système linéaire de taille N.

La condition  $\vec{U}_a$  CA doit être prise en compte pendant la résolution par un certain nombre de relations supplémentaires entre les  $q_i$ . Cette dernière opération peut s'avérer délicate.

#### <span id="page-14-0"></span>1.4 Besoins

- Aspect local de l'approximation :
	- $-$  La prise en compte des CL ne porte que sur un petit nombre de paramètres.
	- $-$  L'approximation peut être enrichie localement
- Intégration des fonctions de base sur le domaine.
- $\bullet$  Prise en compte simple de toute sorte de géométrie.
- Calcul simple de la valeur de la fonction en un point.

## <span id="page-15-0"></span>Chapter 2

# Méthode des Éléments Finis

#### <span id="page-15-1"></span>2.1 Historique

- Méthodes d'approximations :
	- Fonctions de base sur tous le domaine : Ritz 1908, Galerkin 1915.
	- Fonctions de base locales : Courant 1943
- $\bullet$  Méthodes de calcul :
	- $-$  Approches énergétiques : Navier 1819, Maxwell-Castigliano 1870
	- Développement systématique des approches énergétiques : Levy 1947, Garvey 1951
	- D´eveloppement des approches matricielles
- $\bullet$  Méthode des éléments finis
	- Unification des deux méthodes : Argyris 1955
	- $-$  Développement systématique, vulgarisation et utilisation industrielle : Zienkiewicz  $1960 \rightarrow$

#### <span id="page-15-2"></span>2.2 Choix des fonctions de base

#### <span id="page-15-3"></span>2.2.1 Fonctions locales

Les fonctions de base utilisées par la MEF sont locales autour de points particuliers. Le domaine  $\Omega$  est représenté par un ensemble de points (les nœuds). Chaque fonction est associée à un nœud.

#### <span id="page-15-4"></span>2.2.2 Maillage

En fait le domaine est représenté par un nombre fini d'éléments de forme simple. Les nœuds sont les sommets des éléments. Les éléments assurent la couverture du domaine avec un recouvrement maximal de manière à ce que :

$$
\int_{\Omega} \dots d\Omega \simeq \sum_{e=1}^{N_e} \int_{\Omega_e} \dots d\Omega_e
$$

Il s'agit là d'une deuxième approximation de la méthode car la couverture du domaine peut être incomplète (voir figure [2.1\)](#page-16-4).

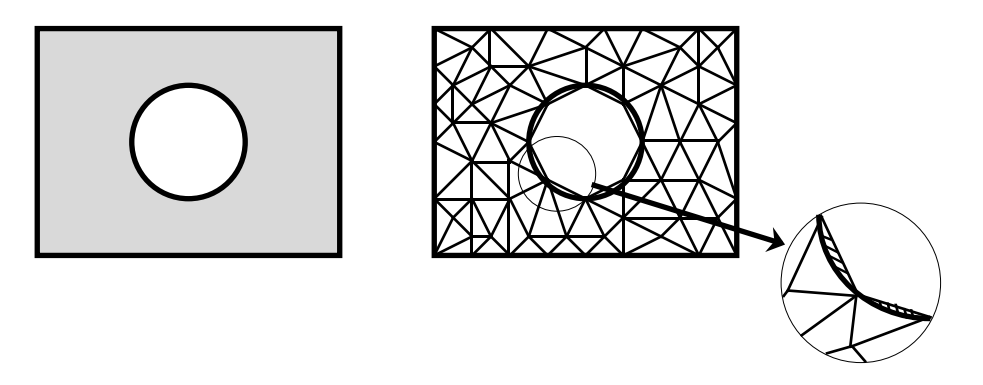

<span id="page-16-4"></span>Figure 2.1: Approximation de couverture du domaine

#### <span id="page-16-0"></span>2.2.3 Fonctions

Les fonctions de base sont choisies de telle manière que :

 $\omega_i = 1$  au nœud *i* et  $\omega_i = 0$  au nœud *j*  $\forall j \neq i$ .

Et la fonction  $\omega_i$  est non nulle sur les éléments dont le nœud i est un somment. Ainsi lorsque

$$
f_a(M) = q_i \omega_i(M) \; i = 1 \dots N
$$

 $q_i$  est directement la valeur de  $f_a(M)$  au nœud i.

En pratique les fonctions  $\omega_i$  sont simples (polynomiales de bas degré) et la richesse de l'approximation est donnée par la taille des éléments du maillage (finesse du maillage).

La simplicité de forme des éléments permettra l'intégration des fonctions sur le domaine Ω.

#### <span id="page-16-1"></span>2.2.4 Exemples

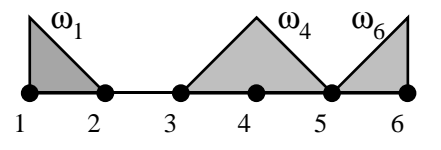

Figure 2.2: Fonctions de base linéaires en 1D

## <span id="page-16-2"></span> $2.3$  Écriture sous forme élémentaire

#### <span id="page-16-3"></span>2.3.1 Intérêts

Le calcul des termes de rigidité et de raideur nœud par nœud (fonction de base par fonction de base) n'est pas tellement systématique car chaque fonction de base n'a pas le même domaine

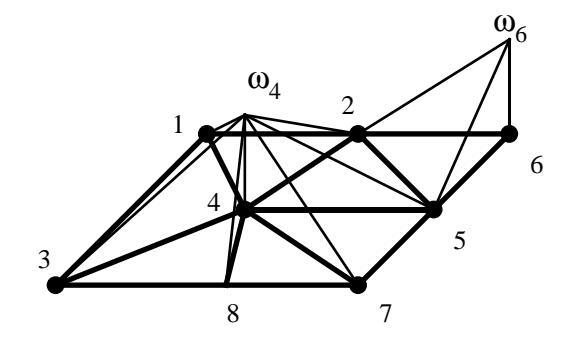

Figure 2.3: Fonctions de base linéaires en 2D

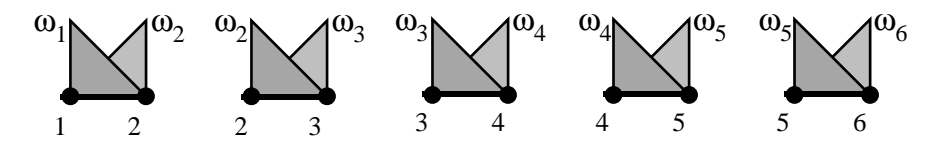

Figure 2.4: Contributions élémentaires

de couverture. On préfère calculer les contributions de chaque élément ce qui conduit à des calculs similaires sur chaque élément.

On parle alors de matrice de raideur élémentaire et de vecteur forces généralisées élémentaire. Ces éléments seront assemblés entre eux pour former la matrice et le vecteur complet.

#### <span id="page-17-0"></span>2.3.2 Calcul des termes de raideur

Chaque terme de la matrice de raideur,  $K_{ij}$ , fait intervenir des produits des dérivées des deux fonctions  $\omega_i$  et  $\omega_j$ . Il n'est non nul que sur les éléments dont les nœuds i et j sont des sommets.

Par exemple, en élasticité :

$$
K_{ij} = \int_{\Omega} A_{\underline{\epsilon}}(\vec{\omega}_i) : \underline{\epsilon}(\vec{\omega}_j) d\Omega
$$

peut s'écrire

$$
K_{ij} = \sum_{e} \int_{\Omega_e} A_{\underline{\epsilon}}(\vec{\omega}_i) : \underline{\epsilon}(\vec{\omega}_j) d\Omega_e = \sum_{e} K_{ij}^e
$$

La matrice de raideur globale peut être construite comme un assemblage de matrices de raideur relatives à chacun des éléments. Elles sont appelées matrices de raideur élémentaires.

#### <span id="page-17-1"></span>2.3.3 Calcul des termes de forces généralisées

Chaque terme du vecteur forces généralisées,  $F_i$ , fait intervenir la fonctions  $\omega_i$  seulement. Il n'est non nul que sur les éléments dont le nœud  $i$  est un sommet.

Par exemple, en élasticité :

$$
F_i = \int_{\Omega} \vec{f_d} \vec{\omega_i} d\Omega + \int_{\partial \Omega} \vec{F_d} \vec{\omega_i} dS
$$

peut s'écrire

$$
F_i = \sum_e \int_{\Omega_e} \vec{f_d} \vec{\omega_i} d\Omega_e + \int_{\partial \Omega_e} \vec{F_d} \vec{\omega_i} dS_e = \sum_e F_i^e
$$

Le vecteur forces généralisées global peut être construit comme un assemblage de vecteurs forces généralisées relatifs à chacun des éléments. Il sont appelés vecteurs forces généralisées élémentaires

#### <span id="page-18-0"></span>2.4 Différentes étapes de l'écriture d'un élément

- 1. Choix de la géométrie de l'élément
	- 1D segments droits ou courbes
	- 2D triangles, quadrangles à bords droits ou courbes
	- **3D** tétraèdres, pyramides, prismes, cubes droits ou courbes
- 2. Choix des fonctions de base et des inconnues
- 3. Expression des champs et de leurs dérivées
- 4. Calcul de la matrice de raideur élémentaire
- 5. Calcul des vecteurs forces généralisés élémentaires associés aux différents cas de chargement

#### <span id="page-18-1"></span>2.5 Différentes étapes de la résolution d'un problème

- 1. Maillage : découpage du domaine en éléments géométriques
- 2. Choix de la formulation : Choix des fonctions de base
- 3. Calcul des matrices de raideur : calcul des matrices élémentaires puis assemblage de la matrice globale.
- 4. Calcul du vecteur des forces généralisées : idem
- 5. Prise en compte de CL sur les inconnues.
- 6. Résolution du système linéaire.
- 7. Détermination du champ en tout point.
- 8. Calcul des dérivées sur les éléments.
- 9. Détermination des réactions aux limites.

# <span id="page-19-0"></span>Chapter 3 MEF 1D : barres élastiques

Pour illustrer la résolution d'un problème de mécanique par la méthode des élément finis, ce chapitre présente un exemple simple unidimensionnel. On s'intéresse à un problème de résistance des matériaux ou n'intervient que la traction. C'est un problème de barre ´elastique.

### <span id="page-19-1"></span> $3.1$  Écriture de l'élément

#### <span id="page-19-2"></span>3.1.1 Géométrie de l'élément

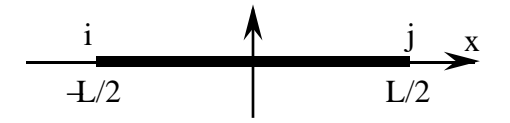

Figure 3.1: Géométrie de l'élément "Barre"

On considère une section  $S$  et un module d'Young  $E$  constants.

#### <span id="page-19-3"></span>3.1.2 Choix des fonctions de base

Le choix est guidé par les critères suivant :

- Simplicité.
- Représentation des champs de solide rigide.
- $\bullet$  Représentation des champs de déformation constants.
- $\bullet$  Régularité.

On vérifier les critères précédents on choisit le polynôme de plus bas degré qui permet d'obtenir une déformation constante sur l'élément, c'est à dire un polynôme de degré  $un$ :

$$
\epsilon(x) = \frac{du(x)}{dx} = a = cste \implies u(x) = ax + b
$$

Pour assurer la continuité entre deux éléments, on écrit plutôt :

$$
u(x) = \frac{u_j - u_i}{L}x + \frac{u_i + u_j}{2}
$$

ou

$$
u(x) = u_i \left(-\frac{x}{L} + \frac{1}{2}\right) + u_j \left(\frac{x}{L} + \frac{1}{2}\right)
$$

$$
\omega_i(x)
$$

ce qui donne la représentation graphique suivante des fonctions de base.

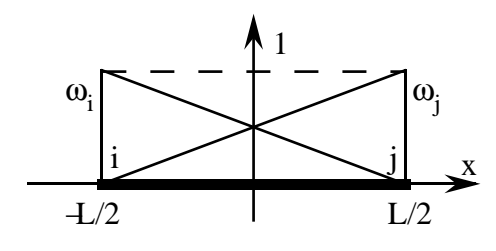

Figure 3.2: Fonctions de base de l'élément "Barre"

## <span id="page-20-0"></span>3.1.3 Expression du champ et de ses dérivées

déplacement

$$
u(x) = \begin{bmatrix} -\frac{x}{L} + \frac{1}{2} & \frac{x}{L} + \frac{1}{2} \end{bmatrix} \begin{bmatrix} u_i \\ u_j \end{bmatrix}
$$

déformation

$$
\epsilon(x) = \frac{du(x)}{dx} = \frac{u_i - u_j}{L}
$$

$$
\epsilon(x) = \begin{bmatrix} \frac{-1}{L} & \frac{1}{L} \end{bmatrix} \begin{bmatrix} u_i \\ u_j \end{bmatrix}
$$

**Contrainte** 

$$
N(x) = ES\epsilon(x) = ES\left(\frac{u_i - u_j}{L}\right)
$$

$$
N(x) = \begin{bmatrix} \frac{-ES}{L} & \frac{ES}{L} \end{bmatrix} \begin{bmatrix} u_i \\ u_j \end{bmatrix}
$$

#### <span id="page-21-0"></span>3.1.4 Matrice de raideur élémentaire

Énergie de déformation élémentaire :

$$
E_d = \frac{1}{2} \int_{-\frac{L}{2}}^{\frac{L}{2}} E S \epsilon^2(x) dx
$$
  

$$
E_d = \frac{1}{2} E S (\frac{u_j - u_i}{L})^2 L = \frac{1}{2} \frac{E S}{L} (\frac{u_j - u_i}{L})^2
$$

qu'on souhaite écrire sous la forme

$$
E_d = \frac{1}{2} \left[ u_i \quad u_j \right] \left[ K_e \right] \left[ u_i \atop u_j \right]
$$

soit

$$
K_e] = \begin{bmatrix} \frac{ES}{L} & \frac{-ES}{L} \\ \frac{-ES}{L} & \frac{ES}{L} \end{bmatrix} = \frac{ES}{L} \begin{bmatrix} 1 & -1 \\ -1 & 1 \end{bmatrix}
$$

 $)^2$ 

On peut aussi l'obtenir sous la forme :

$$
E_d = \frac{1}{2} \int_{-\frac{L}{2}}^{\frac{L}{2}} E S \epsilon(x) \epsilon(x) dx
$$
  

$$
E_d = \begin{bmatrix} u_i & u_j \end{bmatrix} \frac{1}{2} \int_{-\frac{L}{2}}^{\frac{L}{2}} E S \begin{bmatrix} \frac{-1}{L} \\ \frac{L}{L} \end{bmatrix} \begin{bmatrix} \frac{-1}{L} & \frac{1}{L} \end{bmatrix} dx \begin{bmatrix} u_i \\ u_j \end{bmatrix}
$$

Soit :

$$
[K_e] = \int_{-\frac{L}{2}}^{\frac{L}{2}} ES\left[\begin{array}{cc} \frac{1}{L^2} & \frac{-1}{L^2} \\ \frac{-1}{L^2} & \frac{1}{L^2} \end{array}\right] = \frac{ES}{L}\left[\begin{array}{cc} 1 & -1 \\ -1 & 1 \end{array}\right]
$$

#### <span id="page-21-1"></span>3.1.5 Vecteur des forces généralisées

De manière générale, le travail des forces extérieures s'exprime sous la forme :

$$
L = F_i u_i + F_j u_j + \int_{-\frac{L}{2}}^{\frac{L}{2}} f(x)u(x)dx
$$

Dans le cas de  $\underline{\text{forces concentrées}}$  on a donc :

$$
[F_e] = \left[ \begin{array}{c} F_i \\ F_j \end{array} \right]
$$

Pour les forces réparties, l'expression dépend de  $f(x)$ :

•  $f(x)$  constant,  $f(x) = f$ 

$$
L = f \int_{-\frac{L}{2}}^{\frac{L}{2}} \left[ \frac{u_j - u_i}{L} x + \frac{u_i + u_j}{2} \right] dx
$$

$$
= f(\frac{u_i + u_j}{2})L = \left[ u_i \quad u_j \right] \left[ \begin{array}{c} f_{\frac{L}{2}}^L \\ f_{\frac{L}{2}}^L \end{array} \right]
$$

soit :

$$
[F_e] = \frac{fL}{2} \left[ \begin{array}{c} 1 \\ 1 \end{array} \right]
$$

•  $f(x)$  linéaire,  $f(x) = f\frac{2x}{L}$ L

$$
L = f\frac{2}{L} \int_{-\frac{L}{2}}^{\frac{L}{2}} x \left[ \frac{u_j - u_i}{L} x + \frac{u_i + u_j}{2} \right] dx
$$
  

$$
L = f\frac{2}{L} \left[ 2 \frac{L^3}{3.8} \frac{u_j - u_i}{L} \right] = \frac{fL}{6} (u_j - u_i)
$$

soit :

$$
[F_e] = \frac{fL}{6} \begin{bmatrix} -1 \\ 1 \end{bmatrix}
$$

### <span id="page-22-0"></span>3.2 Utilisation de l'élément

On se pose le problème de Résistance de Matériau suivant. Une barre de longueur  $l$ , de section  $S$  et constitué d'un matériau de caractéristique élastique  $E$  est soumise à son propre poids ( $f = \rho g$ ). Elle est soumise à une action  $-F$  à une extrémité en encastrée à l'autre.

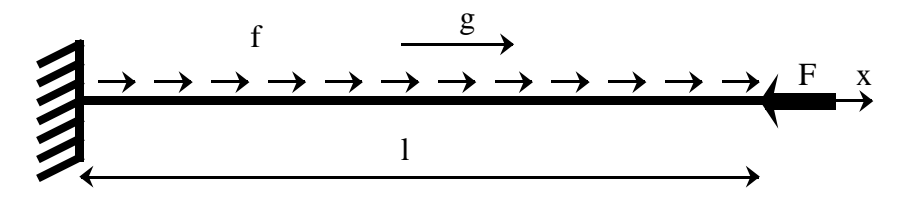

Figure 3.3: Barre soumise à son propre poids et à une action en bout

La solution RdM est :

#### Effort normal

$$
N(x) = -f(l - x) - F
$$

Déformation

$$
\epsilon(x) = \frac{f}{ES}(l - x) - \frac{F}{ES}
$$

Déplacement

$$
u(x) = \frac{f}{ES}(lx - \frac{x^2}{2}) - \frac{F}{ES}x
$$

#### <span id="page-23-0"></span>3.2.1 Maillage

On utilise le maillage présenté sur la figure [3.4.](#page-23-4) Il est composé de trois éléments de longueurs identiques et donc de quatre nœuds.

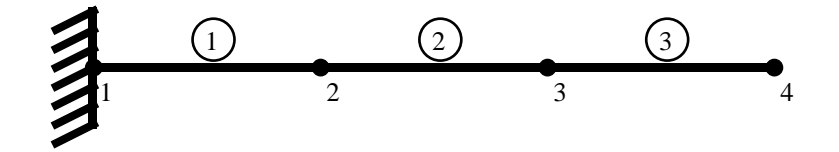

<span id="page-23-4"></span>Figure 3.4: Maillage de la barre

#### <span id="page-23-1"></span>3.2.2 Choix de l'élément

On utilise l'élément défini précédemment. On a alors  $l = 3L$ . La matrice de raideur est :

$$
[K_e] = \frac{ES}{L} \left[ \begin{array}{cc} 1 & -1 \\ -1 & 1 \end{array} \right]
$$

#### <span id="page-23-2"></span>3.2.3 Calcul de la matrice de raideur

Le maillage est défini par le tableau de connectivité  $3.1$ .

| élément | nœud i | noeud j |
|---------|--------|---------|
|         |        |         |
|         |        |         |
|         |        |         |

<span id="page-23-5"></span>Table 3.1: Table de connectivité du maillage

On pratique l'assemblage des matrices élémentaires :

$$
[K] = \frac{3ES}{l} \begin{bmatrix} 1 & -1 & 0 & 0 \ -1 & 1+1 & -1 & 0 \ 0 & -1 & 1+1 & -1 \ 0 & 0 & -1 & 1 \end{bmatrix} \begin{bmatrix} u_1 \\ u_2 \\ u_3 \\ u_4 \end{bmatrix}
$$

Ce qui donne :

$$
[K] = \frac{3ES}{l} \left[ \begin{array}{rrr} 1 & -1 & 0 & 0 \\ -1 & 2 & -1 & 0 \\ 0 & -1 & 2 & -1 \\ 0 & 0 & -1 & 1 \end{array} \right]
$$

#### <span id="page-23-3"></span>3.2.4 Calcul du vecteur des forces généralisées

 $\bullet~$  Force concentrée sur l'élément  $3$  :

$$
[F_e] = \left[ \begin{array}{c} 0 \\ -F \end{array} \right]
$$

 $\bullet$  Force répartie sur tous les éléments

$$
[F_e] = \frac{Fl}{6} \left[ \begin{array}{c} 1 \\ 1 \end{array} \right]
$$

On pratique l'assemblage des vecteurs élémentaires :

$$
[F] = \begin{bmatrix} \frac{Fl}{6} & & \frac{Fl}{6} \\ \frac{Fl}{6} & + & \frac{Fl}{6} \\ & & \frac{Fl}{6} & + & \frac{Fl}{6} \\ & & & \frac{Fl}{6} - F \end{bmatrix} \begin{bmatrix} u_1 \\ u_2 \\ u_3 \\ u_4 \end{bmatrix}
$$

Ce qui donne :

$$
[F] = \begin{bmatrix} \frac{Fl}{\frac{RI}{3}} \\ \frac{Pl}{\frac{RI}{3}} \\ \frac{Fl}{6} - F \end{bmatrix}
$$

#### <span id="page-24-0"></span>3.2.5 Prise en compte des conditions aux limites en déplacement

La condition d'encastrement au nœud 1 s'écrit :  $u_1 = 0$ . La façon la plus simple de résoudre est de remplacer le système :

$$
\frac{3ES}{l} \left[ \begin{array}{rrr} 1 & -1 & 0 & 0 \\ -1 & 2 & -1 & 0 \\ 0 & -1 & 2 & -1 \\ 0 & 0 & -1 & 1 \end{array} \right] \left( \begin{array}{c} u_1 \\ u_2 \\ u_3 \\ u_4 \end{array} \right) = \left[ \begin{array}{c} \frac{Fl}{l} \\ \frac{Pl}{3} \\ \frac{Pl}{3} \\ \frac{Pl}{6} - F \end{array} \right]
$$

par :

$$
\frac{3ES}{l} \left[ \begin{array}{ccc} -1 & 2 & -1 & 0 \\ 0 & -1 & 2 & -1 \\ 0 & 0 & -1 & 1 \end{array} \right] \left( \begin{array}{c} u_2 \\ u_3 \\ u_4 \end{array} \right) = \left[ \begin{array}{c} \frac{Fl}{3} \\ \frac{Fl}{3} \\ \frac{Fl}{6} - F \end{array} \right]
$$

#### <span id="page-24-1"></span>3.2.6 Résolution du système linéaire

Le système a pour solution :

$$
u_2 = \frac{l}{3ES} \left[ \frac{5}{6}fl - F \right]
$$

$$
u_3 = \frac{l}{3ES} \left[ \frac{8}{6}fl - 2F \right]
$$

$$
u_4 = \frac{l}{3ES} \left[ \frac{9}{6}fl - 3F \right]
$$

#### <span id="page-24-2"></span>3.2.7 Détermination du champ en tout point

La figure [3.5](#page-25-2) donne la représentation éléments finis du champ  $u(x)$ .

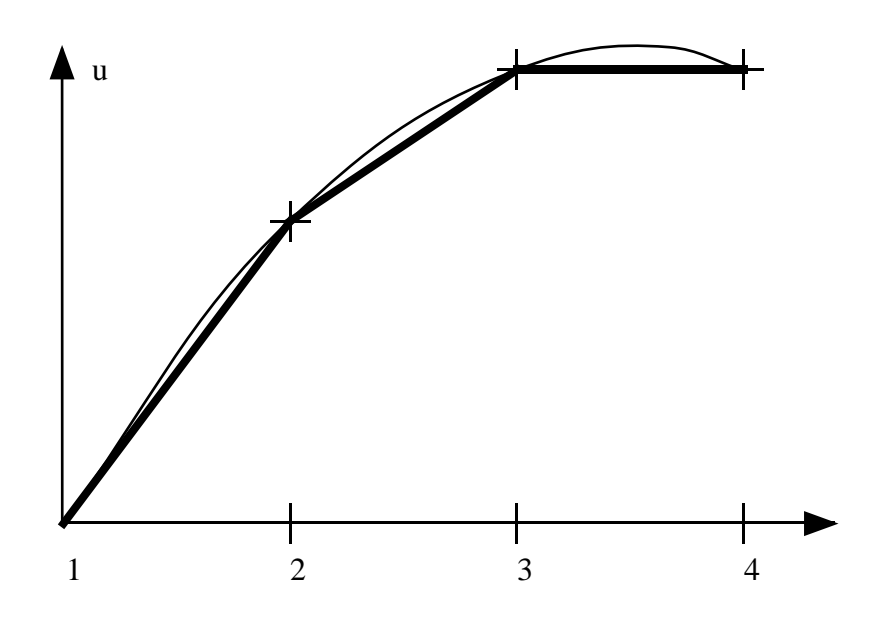

<span id="page-25-2"></span>Figure 3.5: Déplacement calculé et solution Rdm (pour  $F = fl/6$ )

#### <span id="page-25-0"></span>3.2.8 Calcul des dérivées sur les éléments

La déformation  $\epsilon(x)$  et l'effort normal  $N(x)$  sont calculés de manière élémentaire :

$$
\epsilon(x) = \frac{u_i - u_j}{L} \qquad N(x) = ES \frac{u_i - u_j}{L}
$$

Élément  $1$ 

$$
\epsilon(x) = \frac{1}{ES} \left[ \frac{5}{6} f l - F \right] \qquad N(x) = \frac{5}{6} f l - F
$$

Élément 2

$$
\epsilon(x) = \frac{1}{ES} \left[ \frac{3}{6} f l - F \right] \qquad N(x) = \frac{3}{6} f l - F
$$

Élément 3

$$
\epsilon(x) = \frac{1}{ES} \left[ \frac{1}{6}fl - F \right] \qquad N(x) = \frac{1}{6}fl - F
$$

Il est intéressant de remarquer que le champ  $N(x)$  n'est pas statiquement admissible.

#### <span id="page-25-1"></span>3.2.9 Calcul des réactions aux appuis

Le champ  $N(x)$  n'étant pas SA, il ne peut être utilisé pour le calcul des réactions aux appuis. Pour calculer la réaction  $R$  à l'encastrement, on peut résoudre :

$$
\frac{3ES}{l} \left[ \begin{array}{rrr} 1 & -1 & 0 & 0 \\ -1 & 2 & -1 & 0 \\ 0 & -1 & 2 & -1 \\ 0 & 0 & -1 & 1 \end{array} \right] \left( \begin{array}{c} u_1 \\ u_2 \\ u_3 \\ u_4 \end{array} \right) = \left[ \begin{array}{c} \frac{Fl}{6} + R \\ \frac{Fl}{3} \\ \frac{Fl}{3} \\ \frac{Fl}{6} - F \end{array} \right]
$$

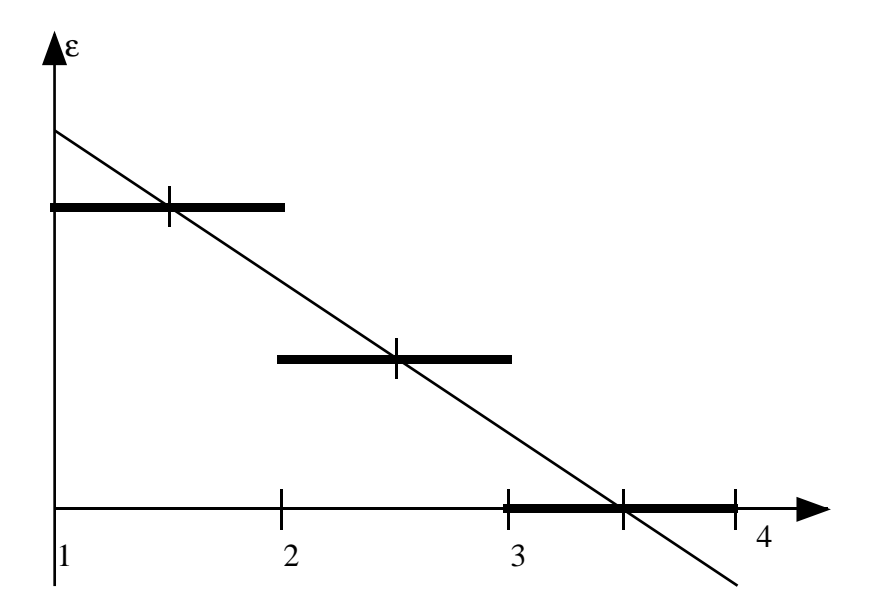

Figure 3.6: Déformation calculée et solution Rdm (pour  $F = fl/6)$ 

Qui donne

 $R = F - fl$ 

# <span id="page-27-0"></span>Chapter 4 MEF 2D : Conduction thermique

Pour présenter l'application de la méthode des éléments finis à des problèmes bidimensionnels, ce chapitre s'intéresse à un problème simple de conduction thermique. La simplicité vient, ici, du fait que le champ discrétisé est le champ de température qui ne comporte qu'une seule inconnue par nœud — contrairement à un champ de déplacement en élasticité plane qui, lui, aurait deux inconnues par nœuds : les deux composantes du d´eplacement dans le plan.

#### <span id="page-27-1"></span>4.1 Approche variationnelle

#### <span id="page-27-2"></span>4.1.1 Problème local

On s'intéresse à un domaine  $\Omega$  occupé par un matériau conducteur de chaleur. Sur la partie du bord  $\partial_1\Omega$  est imposée une température  $T_d$  et sur le reste du bord  $\partial_2\Omega$  est imposé un flux de chaleur  $h_d$ .

Le problème local de conduction thermique est posé sous la forme :

Trouver le champ de température  $T(M)$  et le champ de vecteur courant de chaleur  $\vec{q}_c(M)$ tels que :

#### Liaison

$$
T=T_d, \quad \forall M\in \partial_1\Omega
$$

Equilibre thermique ´

$$
div\vec{q_c} = 0, \quad \forall M \in \Omega \qquad ; \qquad \vec{q_c}\vec{n} + h_d = 0, \quad \forall M \in \partial_2\Omega
$$

Comportement thermique (loi de Fourrier)

$$
\vec{q_c} = -k \overrightarrow{gradT}, \quad \forall M \in \Omega
$$

En posant  $\vec{q}(M) = -\vec{q_c}(M)$  et  $\theta(M) = T - T_0$ , on obtient le problème suivant : Trouver les champs  $\theta(M)$  et  $\vec{q}(M)$  tels que :

#### Liaison

$$
\theta=\theta_d, \quad \forall M\in \partial_1\Omega
$$

Equilibre thermique ´

$$
div\vec{q} = 0, \quad \forall M \in \Omega \qquad ; \qquad \vec{q}\vec{n} = h_d, \quad \forall M \in \partial_2\Omega
$$

Comportement thermique (loi de Fourrier)

$$
\vec{q} = k \overrightarrow{grad\theta}, \quad \forall M \in \Omega
$$

qui est analogue a celui de l'élasticité linéaire (voir tableau [4.1\)](#page-28-1)

| Mécanique                          | Thermique                     |
|------------------------------------|-------------------------------|
| $\vec{u}(M)$                       | $\theta(M)$                   |
| $\sigma$                           | $-\vec{q}_c = \vec{q}$        |
|                                    | $\overrightarrow{grad\theta}$ |
| $\frac{\epsilon}{\bar{\vec{f}}_d}$ | កី                            |
| $F_d\,$                            | $h_d\,$                       |
| $\vec{u}_d$                        | $\stackrel{\sim}{\theta_d}$   |

<span id="page-28-1"></span>Table 4.1: Analogie mécanique-thermique

#### <span id="page-28-0"></span>4.1.2 Ecriture variationnelle ´

Par analogie avec l'élasticité le problème précédent peut être écrit sous la forme :

 $\vec{q}(M)$ , vérifiant les conditions d'équilibre thermique, et  $\theta(M)$ , vérifiant les conditions de liaison et de régularité, sont solution du problème de conduction quand ils minimisent la fonctionnelle  $J(\theta, \vec{q})$ :

$$
J(\theta, \vec{q}) = \frac{1}{2} \int_{\Omega} (\vec{q} - \overrightarrow{grad\theta}) k^{-1} (\vec{q} - \overrightarrow{grad\theta}) d\Omega
$$

En développant, on obtient :

$$
J(\theta, \vec{q}) = \frac{1}{2} \int_{\Omega} \vec{q} k^{-1} \vec{q} d\Omega + \int_{\Omega} k \overrightarrow{grad\theta grad} d\Omega - \int_{\Omega} \vec{q} \overrightarrow{grad} d\Omega
$$

Or :

$$
-\int_{\Omega} \vec{q} \vec{grad} d\Omega = \int_{\Omega} \underbrace{div \vec{q}}_{\vec{0}} \theta d\Omega - \int_{\Omega} div(\vec{q}\theta) d\Omega
$$

$$
= -\int_{\partial_1 \Omega} \vec{q} \vec{n} \underbrace{\theta}_{\theta_d} dS - \int_{\partial_2 \Omega} \underbrace{\vec{q} \vec{n}}_{h_d} \theta dS
$$

Donc

$$
J(\theta, \vec{q}) = \frac{1}{2} \int_{\Omega} \vec{q} k^{-1} \vec{q} d\Omega - \int_{\partial_{1} \Omega} \vec{q} \vec{n} \theta_{d} dS \qquad (= E_{c}(\vec{q}))
$$
  
+
$$
\frac{1}{2} \int_{\Omega} k \overrightarrow{grad} \theta \overrightarrow{grad} \theta d\Omega - \int_{\partial_{2} \Omega} h_{d} \theta dS \qquad (= E_{p}(\theta))
$$

#### <span id="page-29-0"></span>4.1.3 Théorème de l'énergie potentielle

Le champ d'écart de température  $\theta(M)$ , vérifie les condition de régularité et de température imposée, et minimise la fonctionnelle :

$$
E_p(\theta) = \frac{1}{2} \int_{\Omega} k \overrightarrow{\text{grad}\theta \text{grad}} d\theta d\Omega - \int_{\partial_2 \Omega} h_d \theta dS
$$

## <span id="page-29-1"></span>4.2 Élément triangulaire pour la conduction thermique

#### <span id="page-29-2"></span>4.2.1 Géométrie de l'élément

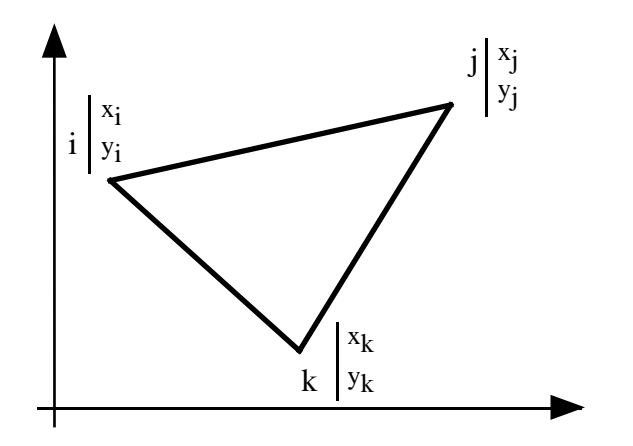

Figure 4.1: Géométrie de l'élément

On considère une épaisseur  $e$  et un coefficient  $k$  constants.

#### <span id="page-29-3"></span>4.2.2 Choix des fonctions de base

Le choix est guidé par les critères suivant :  $\,$ 

- $\bullet$  Simplicité.
- Représentation des champs de solide rigide.
- Calcul du gradient possible.
- $\bullet$  Régularité.

Ce qui conduit à choisir une fonction linéaire en  $x$  et en  $y$ . La température est écrite sur l'élément :

$$
\theta(M) = \theta_i \omega_i(x, y) + \theta_j \omega_j(x, y) + \theta_k \omega_k(x, y) = \alpha + \beta x + \gamma y
$$

Par exemple, la fonction  $\omega_i$  s'écrit :

$$
\omega_i(x, y) = \frac{(x - x_j)(y_j - y_k) - (y - y_j)(x - x_k)}{(x_i - x_j)(y_j - y_k) - (y_i - y_j)(x_i - x_k)} = \frac{N}{D}
$$

On peut remarquer que :

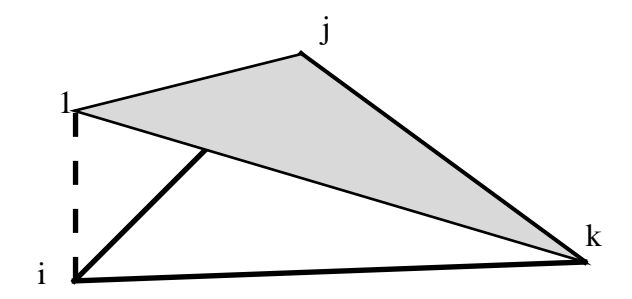

Figure 4.2: Fonctions de base de l'élément

$$
N = (j\vec{k} \wedge j\vec{M}).\vec{z} = 2. Aire(jkM) \quad et \quad D = (j\vec{k} \wedge j\vec{i}).\vec{z} = 2. Aire(ijk)
$$

On a alors :

$$
\omega_i(M) = \frac{Aire(jkM)}{Aire(ijk)} \omega_j(M) = \frac{Aire(ikM)}{Aire(ijk)} \omega_k(M) = \frac{Aire(ijM)}{Aire(ijk)}
$$

qui sont les coordonnées barycentriques de M dans le triangle  $ijk$  (On a  $\omega_i + \omega_j + \omega_k = 1$ ).

## <span id="page-30-0"></span>4.2.3 Expression du champ et de ses dérivées  $temp$ érature

$$
\theta(M) = \begin{bmatrix} \omega_i & \omega_j & \omega_k \end{bmatrix} \begin{bmatrix} \theta_i \\ \theta_j \\ \theta_k \end{bmatrix} = [\omega]^t [\theta]
$$

gradient

$$
\overrightarrow{grad}\theta = \begin{bmatrix} \theta_{,x} \\ \theta_{,y} \end{bmatrix} = \begin{bmatrix} \frac{\partial}{\partial x} \\ \frac{\partial}{\partial y} \end{bmatrix} [\theta]
$$

$$
= \underbrace{\begin{bmatrix} \frac{\partial}{\partial x} \\ \frac{\partial}{\partial y} \end{bmatrix} [\omega_i \omega_j \omega_k] \begin{bmatrix} \theta_i \\ \theta_j \\ \theta_k \end{bmatrix}}_{[B]}
$$

$$
avec [B] = \begin{bmatrix} \omega_{i,x} & \omega_{j,x} & \omega_{k,x} \\ \omega_{i,y} & \omega_{j,y} & \omega_{k,y} \end{bmatrix}
$$
  
= 
$$
\frac{1}{2A} \begin{bmatrix} (y_j - y_k) & (y_k - y_i) & (y_i - y_j) \\ (x_k - x_j) & (x_i - x_k) & (x_j - x_i) \end{bmatrix}
$$

#### <span id="page-31-0"></span>4.2.4 Matrice de conductivité élémentaire

Energie élémentaire :

$$
\frac{1}{2} \int_{\Omega} k \overrightarrow{grad} \theta \overrightarrow{grad} \theta d\Omega = \frac{1}{2} \left[ \theta \right]^t \left[ K_e \right] \left[ \theta \right] = \frac{1}{2} k \left[ \theta \right]^t \left[ B \right] \left[ \theta \right] eA
$$

soit

$$
[K_e] = keA [B]^t [B]
$$

#### <span id="page-31-1"></span>4.2.5 Vecteur des "flux généralisés"

De manière générale, le *travail* extérieur s'exprime sous la forme :

$$
\int_{\partial_2\Omega} h_d(M)\theta dS = [\theta]^t [F_e]
$$

Dans le cas simple d'un flux constant,  $h_d(M) = cste = h_d$  sur le bord ij on a :

$$
\int_{ij} h_d \theta dS = \int_{ij} h_d \left[\omega\right]^t \left[\theta\right] d\ell = \int_{ij} h_d \left[\theta\right]^t \left[\omega\right] d\ell
$$

Donc :

$$
[F_e] = \int_{ij} h_d \begin{bmatrix} \omega_i \\ \omega_j \\ \omega_k \end{bmatrix} d\ell \quad avec \quad \int_{ij} \omega_i d\ell = \frac{1}{2} long(ij)
$$

Alors :

$$
[F_e] = \frac{h_d}{2} long(ij) \begin{bmatrix} 1 \\ 1 \\ 0 \end{bmatrix}
$$

#### <span id="page-31-2"></span>4.3 Utilisation de l'élément

On se pose le problème de conduction thermique suivant. Un domaine rectangulaire  $ABCD$  $(AB = 2a$  et  $BC = a)$  est soumis à un flux  $h_d$  sur la paroi DA. Les parois BC et CD sont isolantes et la paroi $AB$  est isotherme à une température imposée  $\theta_d$ .

La température de référence est de 0 degré et, pour simplifier, on choisit  $\theta_d = 0$ .

#### <span id="page-31-3"></span>4.3.1 Maillage

On utilise le maillage présenté sur la figure [4.4.](#page-32-1) Sa table de connectivité est donnée dans le tableau [4.2](#page-33-2)

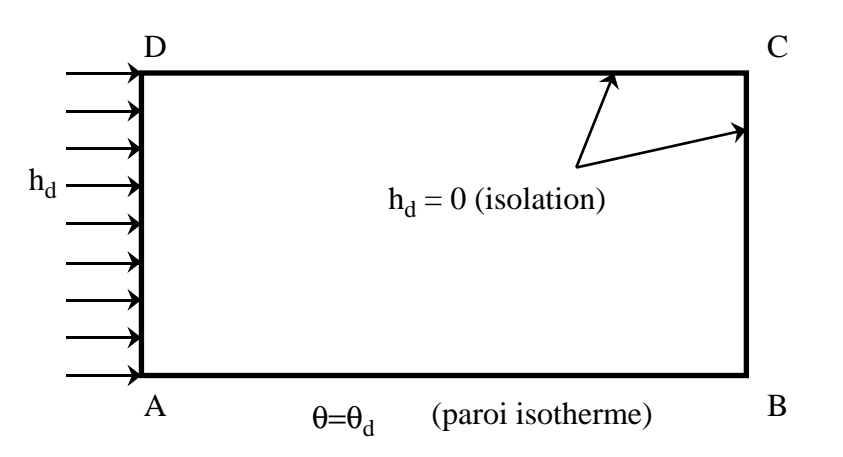

Figure 4.3: Problème de conduction thermique

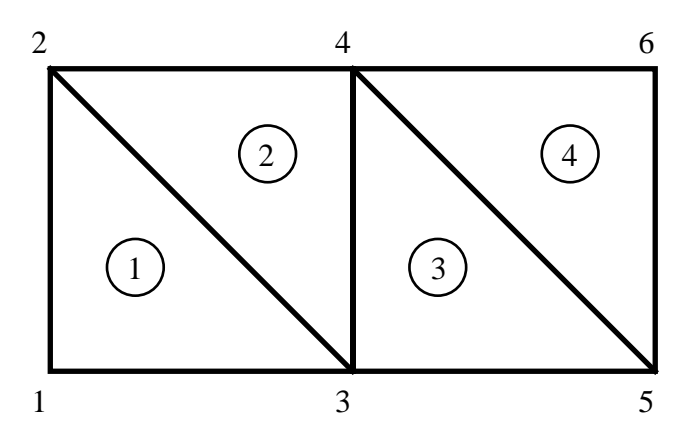

<span id="page-32-1"></span>Figure 4.4: Maillage du domaine

#### <span id="page-32-0"></span>4.3.2 Choix de l'élément

On utilise l'élément défini précédemment. Les éléments 1 et 3 sont identiques et ont la même matrice de conductivité élémentaire définie par :

$$
[B_{1,3}] = \frac{1}{-a^2} \begin{bmatrix} a & 0 & -a \ a & -a & 0 \end{bmatrix} = \frac{1}{a} \begin{bmatrix} -1 & 0 & 1 \ -1 & 1 & 0 \end{bmatrix}
$$

$$
[K_{1,3}] = k \frac{a^2}{2} [B]^t [B] = \frac{k}{2} \begin{bmatrix} 2 & -1 & -1 \ -1 & 1 & 0 \ -1 & 0 & 1 \end{bmatrix}
$$

Attention, le signe de l'aire provient de l'orientation de l'élément par rapport au sens trigonométrique.

De même, les éléments 2 et 4 sont identiques et ont la même matrice de conductivité élémentaire définie par :

$$
[B_{2,4}] = \frac{1}{a^2} \begin{bmatrix} -a & 0 & a \\ 0 & -a & a \end{bmatrix} = \frac{1}{a} \begin{bmatrix} -1 & 0 & 1 \\ 0 & -1 & 1 \end{bmatrix}
$$

$$
[K_{2,4}] = k \frac{a^2}{2} [B]^t [B] = \frac{k}{2} \begin{bmatrix} 1 & 0 & -1 \\ 0 & 1 & -1 \\ -1 & -1 & 2 \end{bmatrix}
$$

#### <span id="page-33-0"></span>4.3.3 Calcul de la matrice de conductivité

Le maillage est défini par le tableau de connectivité  $4.2$ .

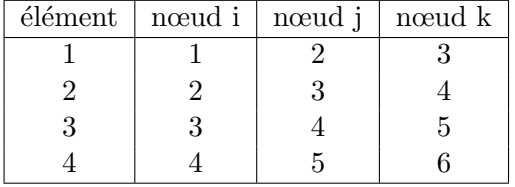

<span id="page-33-2"></span>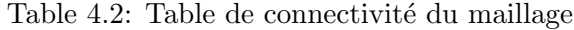

On pratique l'assemblage des matrices élémentaires :

$$
[K] = \frac{k}{2} \begin{bmatrix} 2 & -1 & -1 & -1 \\ -1 & 1+1 & +0+0 & 0-1 \\ -1 & 0+0 & +1+1+2 & 0-1-1 \\ 0-1 & +0-1-1 & 2+1+1 & +0+0 \\ 0 & 0-1 & 0+0+0 & +1+1 \\ -1 & -1 & -1 & 2 \end{bmatrix} \begin{bmatrix} \theta_1 \\ \theta_2 \\ \theta_3 \\ \theta_4 \\ \theta_5 \\ \theta_6 \end{bmatrix}
$$

Ce qui donne :

$$
[K] = \frac{k}{2} \begin{bmatrix} 2 & -1 & -1 & 0 & 0 & 0 \\ -1 & 2 & 0 & -1 & 0 & 0 \\ -1 & 0 & 4 & -2 & -1 & 0 \\ 0 & -1 & -2 & 4 & 0 & -1 \\ 0 & 0 & -1 & 0 & 2 & -1 \\ 0 & 0 & 0 & -1 & -1 & 2 \end{bmatrix}
$$

#### <span id="page-33-1"></span>4.3.4 Calcul du vecteur des flux généralisées

Le flux est imposé sur l'élément 1 pour lequel on  $a$  :

$$
[F_{e1}] = \frac{h_d}{2} a \left[ \begin{array}{c} 1 \\ 1 \\ 0 \end{array} \right]
$$

Les vecteurs flux élémentaires sont nuls sur tout les autres éléments. On pratique l'assemblage des vecteurs élémentaires :

$$
[F]=\frac{ah_d}{2}\left[\begin{array}{c}1\\1\\0\\0\\0\\0\end{array}\right]\begin{array}{c}\theta_1\\\theta_2\\\theta_3\\\theta_4\\\theta_5\\\theta_6\end{array}
$$

#### <span id="page-34-0"></span>4.3.5 Prise en compte des conditions aux limites en température

La condition de température imposée aux nœuds 1, 3 et 5 s'écrit :  $\theta_1 = \theta_3 = \theta_5 = 0$ . La façon la plus simple de résoudre est de remplacer le système :

$$
\begin{array}{c|ccc}\n & 2 & -1 & -1 & 0 & 0 & 0 \\
-1 & 2 & 0 & -1 & 0 & 0 \\
\hline\n2 & -1 & 0 & 4 & -2 & -1 & 0 \\
0 & -1 & -2 & 4 & 0 & -1 \\
0 & 0 & -1 & 0 & 2 & -1 \\
0 & 0 & 0 & -1 & -1 & 2\n\end{array}\n\begin{pmatrix}\n\theta_1 \\
\theta_2 \\
\theta_3 \\
\theta_4 \\
\theta_5 \\
\theta_6\n\end{pmatrix} = \frac{ah_d}{2} \begin{bmatrix}\n1 \\
1 \\
0 \\
0 \\
0 \\
0\n\end{bmatrix}
$$

par :

$$
\frac{k}{2}\begin{bmatrix}2&-1&0\\-1&4&-1\\0&-1&2\end{bmatrix}\begin{pmatrix}\theta_2\\\theta_4\\\theta_6\end{pmatrix}=\frac{ah_d}{2}\begin{bmatrix}1\\0\\0\end{bmatrix}
$$

#### <span id="page-34-1"></span>4.3.6 Résolution du système linéaire

Le système a pour solution :

$$
\theta_2 = \frac{7}{12} \frac{ah_d}{k} \qquad ; \qquad \theta_4 = \frac{2}{12} \frac{ah_d}{k} \qquad ; \qquad \theta_6 = \frac{1}{12} \frac{ah_d}{k}
$$

#### <span id="page-34-2"></span>4.3.7 Résolution du système linéaire

La figure [4.5](#page-34-4) donne la représentation éléments finis du champ  $\theta(x)$ .

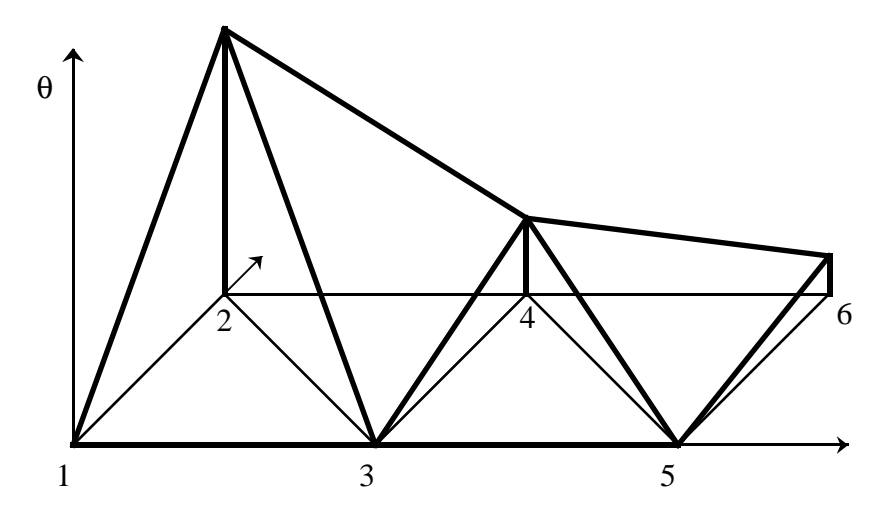

<span id="page-34-4"></span>Figure 4.5: Champ de température calculé

#### <span id="page-34-3"></span>4.3.8 Calcul des dérivées sur les éléments

Le vecteur flux de chaleur est calculé élément par élément :

$$
\overrightarrow{q}=k\overrightarrow{grad}\theta=k[B][\theta]
$$

Par exemple, sur l'élément 1 on a :

$$
[B_1] = \frac{1}{a} \begin{bmatrix} -1 & 0 & 1 \\ -1 & 1 & 0 \end{bmatrix} \qquad et \qquad [\theta] \frac{ah_d}{12k} \begin{bmatrix} 0 \\ 7 \\ 0 \end{bmatrix}
$$

donc

$$
\vec{q}_1 = k \frac{1}{a} \frac{ah_d}{12k} \begin{bmatrix} -1 & 0 & 1 \\ -1 & 1 & 0 \end{bmatrix} \begin{bmatrix} 0 \\ 7 \\ 0 \end{bmatrix}
$$

soit

$$
\vec{q}_1 = \frac{h_d}{12} \left[ \begin{array}{c} 0 \\ 7 \end{array} \right]
$$

Sur l'élément  $2$  on  ${\bf a}$  :

$$
[B_2] = \frac{1}{a} \begin{bmatrix} -1 & 0 & 1 \\ 0 & -1 & 1 \end{bmatrix} \qquad et \qquad [\theta] \frac{ah_d}{12k} \begin{bmatrix} 7 \\ 0 \\ 2 \end{bmatrix}
$$

donc

$$
\vec{q}_2 = \frac{h_d}{12} \left[ \begin{array}{c} -5 \\ 2 \end{array} \right]
$$

Il est intéressant de remarquer que le champ  $\vec{q}(x)$  ne vérifie pas les conditions aux limites.

## <span id="page-36-0"></span>Chapter 5

## Quelques points techniques

#### <span id="page-36-1"></span>5.1 Vocabulaire

Quelque soit le type de problème, les inconnues (les  $q_i$ ) sont dénommées degrés de liberté et bien souvent abrégées  $d.d.l.$ 

Les problèmes linéaires couramment rencontrés dans le monde industriel peuvent aller jusqu'à cent ou deux cent mille degrés de liberté. Les applications traitant des problèmes avec un million de ddl commencent `a apparaˆıtre, d'autant plus facilement que l'usage de calculateurs parallèles se généralise.

## <span id="page-36-2"></span>5.2 Élément de référence

La plupart du temps, tous les éléments d'un maillage sont différents. Ainsi, les fonctions de bases ne sont pas identiques sur les éléments. De plus, l'intégration des termes de raideur sur un élément de taille et d'orientation quelconque peut être compliquée.

Alors tous les codes éléments finis utilisent la notion d'élément de référence. Il s'agit d'un élément aux formes et dimensions simples, dans un espace de référence, qui est commun à tous les éléments du même type (voir figure  $5.1$ ).

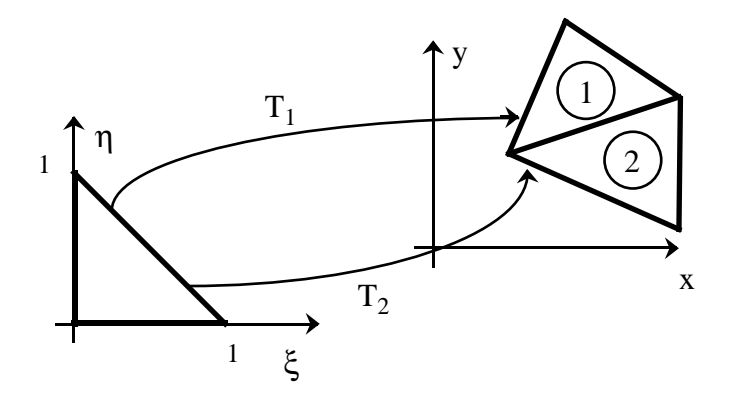

<span id="page-36-3"></span>Figure 5.1: Elément de référence et transformation géométrique

Les éléments réels sont définis à partir de l'élément de référence par une transformation géométrique définie par les positions des nœuds dans l'espace réel.

Dans l'espace de référence :

 $\bullet$  sont données les fonctions de base. Elles sont alors communes à tous les éléments. Par exemple, pour le triangle à trois nœuds, on aura :

$$
-\omega_1 = (1 - \xi)(1 - \eta)
$$

$$
-\omega_2 = \xi
$$

$$
-\omega_3 = \eta
$$

• sont réalisées les intégrations.

$$
\int_{\Omega_e} f(\xi, \eta) dx dy = \int_{\Omega_{ref}} f(\xi, \eta) J_T(\xi, \eta) d\xi d\eta
$$

où  $J_T$  est le jacobien de la transformation.

#### <span id="page-37-0"></span>5.3 Intégration numérique

Les termes à intégrer sur les éléments sont des polynômes et sont le plus souvent intégrés numériquement. La méthode générale d'intégration numérique est de remplacer la somme continue par une somme discrète de la manière suivante :

$$
\int_{\Omega_{ref}} h(\xi, \eta) d\xi d\eta = \sum_{i=1}^{n_p} w_i h(\xi_i, \eta_i)
$$

où les  $(\xi_i, \eta_i)$  sont des points particuliers (*points d'intégration*) et les  $w_i$  sont les *poids*  $d'$ intégration.

La méthode la plus utilisée dans le cadre de la méthode des éléments finis est la méthode de Gauss, pour laquelle les positions et les poids sont déterminés de manière à intégrer exactement un polynôme de degré le plus élevé possible.Dans ce cas, les points d'intégration sont communément appelés points de Gauss.

#### <span id="page-37-1"></span>5.3.1 Intégration en dimension  $un$

On intègre de la manière suivante :

$$
\int_{-1}^{1} h(\xi) d\xi = \sum_{i=1}^{n_p} w_i h(\xi_i)
$$

Les  $2n_p$  inconnues  $\xi_i$  et Avec  $n_p$   $w_i$  sont calculés de manières à intégrer exactement  $n + 1$  monômes. La méthode permet donc d'intégrer exactement un polynôme de degré  $n = 2n_p - 1$ . Quelques jeux de position des points et de poids de Gauss sont donnés dans le tableau [5.1](#page-38-1)

#### <span id="page-37-2"></span>5.3.2 Intégration en dimension  $deux$

On procède de la même manière en dimension deux pour intégrer :

$$
\int_{-1}^{1} \int_{-1}^{1-\xi} h(\xi, \eta) d\xi d\eta = \sum_{i=1}^{n_p} w_i h(\xi_i, \eta_i)
$$

La méthode permet alors d'intégrer exactement des polynômes d'ordre  $n \; (\xi^i \eta^j)$  avec  $i + j \leq n$ ).

| $n_{\bm p}$ | $\xi_i$            | $w_i$        | n |
|-------------|--------------------|--------------|---|
|             |                    |              |   |
| 2           | $\pm 1/\sqrt{3}$   |              |   |
| 3           |                    | 8/9          | 5 |
|             | $\pm 1/\sqrt{3/5}$ | 5/9          |   |
|             | $\pm 0.3399810435$ | 0.6521451548 |   |
|             | $\pm 0.8611363115$ | 0.3478548451 |   |

<span id="page-38-1"></span>Table 5.1: Intégration numérique de Gauss à une dimension

|                                | $n_p$            | $\xi_i$                            | $\eta_i$                       | $w_i$                               | $\boldsymbol{n}$ |
|--------------------------------|------------------|------------------------------------|--------------------------------|-------------------------------------|------------------|
| ۱n                             | $\mathbf{1}$     | 1/3                                | 1/3                            | 1/2                                 | 1                |
| Lη<br>$\overline{2}$<br>ξ<br>3 | $\boldsymbol{3}$ | $1/2\,$<br>$\boldsymbol{0}$<br>1/2 | 1/2<br>1/2<br>$\boldsymbol{0}$ | 1/6                                 | $\overline{2}$   |
| Ąη<br>ξ                        | $\overline{3}$   | 1/6<br>2/3<br>1/6                  | 1/6<br>1/6<br>2/3              | 1/6                                 | $\overline{2}$   |
|                                | $\bf 4$          | 1/3<br>1/5<br>3/5<br>1/5           | 1/3<br>1/5<br>1/5<br>3/5       | $-27/96$<br>25/96<br>25/96<br>25/96 | 3                |

Table 5.2: Intégration numérique de Gauss sur un triangle

## <span id="page-38-0"></span>5.4 Calcul des dérivées des fonctions

Le calcul des dérivées des fonctions représentées se fait élément par élément. Les fonctions calculées sont discontinues d'un élément à l'autre. Se pose alors la question des points où exprimer ces dérivées.

Il ne semble pas judicieux d'utiliser les nœuds à cause de la discontinuité entre les éléments en ces points.

La plus part des codes éléments finis utilisent, par choix, les points d'intégration (points de Gauss). Ils ont l'avantage d'être situés à l'intérieur des éléments. De plus, ce choix permet un calcul direct de quantités nécessitant une intégration (énergies, moyennes, ...).

#### <span id="page-39-0"></span>5.5 Prise en compte des conditions sur les inconnues

#### <span id="page-39-1"></span>5.5.1 Forme générale des conditions

Le méthode des éléments finis s'appuie sur la minimisation d'une énergie sous des conditions sur les inconnues (déplacements imposés (admissibilité cinématique), température imposée, ...). Nous donnons à ces conditions la forme générale suivante :

$$
[C][q] = [\beta]
$$

où  $[C]$  contient la réduction au zones de liaison considérées et  $[\beta]$  les valeurs à imposer. Par exemple, dans le cas de la figure [5.2,](#page-39-3) la condition s'écrit sous la forme :

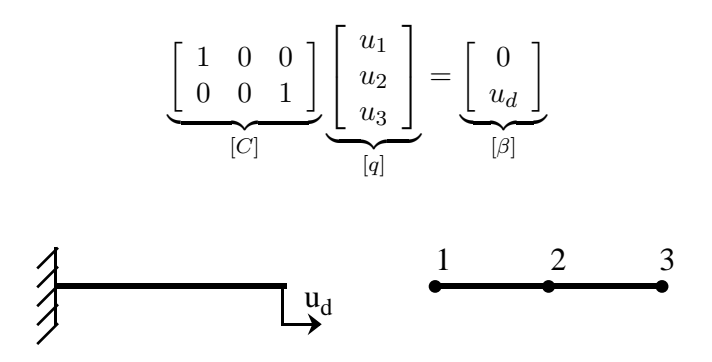

<span id="page-39-3"></span>Figure 5.2: Exemple de conditions sur les inconnues

Le problème à résoudre est donc de trouver le vecteur des inconnues  $[q]$  tel que :

$$
[q] \text{ minimise } E_p([q]) = \frac{1}{2}[q]^t[K][q] - [q]^t[F]
$$
  
et verifie  $[C][q] = [\beta]$ 

#### <span id="page-39-2"></span>5.5.2 Méthode de pénalisation

Dans cette approche, on minimise la quantité :

$$
E_p(q_i) + \frac{g}{2} [[C][q] - [\beta]]^t [[C][q] - [\beta]]
$$

ainsi, plus le paramètre scalaire g est grand plus la condition  $|C||q| = |\beta|$  est assurée.

Cette approche est simple car elle ne consiste qu'a l'ajout de termes élevés dans le systèmes linéaire :

$$
\frac{\partial}{\partial q_i} = 0 \Rightarrow \left[ [K] + g[C]^t[C] \right] [q] = [F] + g[C]^t[\beta]
$$

Ce n'est pas une méthode exacte car la valeur de  $g$  est limité par des problèmes numériques de conditionnement de la matrice du système linéaire.

Si on considère le problème posé sur la figure  $5.2$ , on aura :

$$
[K] = \begin{bmatrix} k & -k & 0 \\ -k & 2k & -k \\ 0 & -k & k \end{bmatrix} \qquad \text{et} \qquad [F] = \begin{bmatrix} 0 \\ 0 \\ 0 \end{bmatrix}
$$

en posant  $k = \frac{ES}{L}$  $\frac{dS}{L}$ , avec L longueur des éléments, S section de la barre et E module d'Young. On a alors :  $\sim$   $\sim$ 

$$
[C]^t[C] = \begin{bmatrix} 1 & 0 & 0 \\ 0 & 0 & 0 \\ 0 & 0 & 1 \end{bmatrix} \qquad \text{et} \qquad [C]^t[\beta] = \begin{bmatrix} 0 \\ 0 \\ u_d \end{bmatrix}
$$

Le système à résoudre devient :

$$
\begin{bmatrix} k+g & -k & 0 \\ -k & 2k & -k \\ 0 & -k & k+g \end{bmatrix} \begin{bmatrix} u_1 \\ u_2 \\ u_3 \end{bmatrix} = \begin{bmatrix} 0 \\ 0 \\ gu_d \end{bmatrix}
$$

dont la solution est :

$$
u_1 = \frac{k}{2(k+g)} u_d \simeq 0
$$
  $u_2 = \frac{u_d}{2}$   $u_3 = \frac{k+2g}{2(k+g)} u_d \simeq u_d$ 

est proche de la solution voulue lorsque g est grand.

#### <span id="page-40-0"></span>5.5.3 Méthode des multiplicateurs de Lagrange

Dans cette approche, on cherche les extremums de :

$$
E_p(q_i) + [\lambda]^t [[C][q] - [\beta]]
$$

Ces extremums correspondent  $\grave{a}$  :

$$
\frac{\partial E_p}{\partial q_i} = 0 \Rightarrow [K][q] - [F] + [\lambda]^t [C] = 0
$$
  

$$
\frac{\partial E_p}{\partial \lambda_i} = 0 \Rightarrow [C][q] - [\beta] = 0
$$

donc la condition sur les inconnues est imposée strictement.

Le système linéaire à résoudre devient alors :

$$
\left[\begin{array}{cc} [K] & [C]^t \\ [C] & [0] \end{array}\right] \left[\begin{array}{c} [q] \\ [\lambda] \end{array}\right] = \left[\begin{array}{c} [F] \\ [ \beta] \end{array}\right]
$$

On peut montrer que les  $\lambda_i$  sont les actions dans les liaisons servant à imposer les conditions sur les inconnues.

Si on considère le problème posé sur la figure  $5.2$ , on aura à résoudre :

$$
\begin{bmatrix} k & -k & 0 & 1 & 0 \\ -k & 2k & -k & 0 & 0 \\ 0 & -k & k & 0 & 1 \\ 1 & 0 & 0 & 0 & 0 \\ 0 & 0 & 1 & 0 & 0 \end{bmatrix} \begin{bmatrix} u_1 \\ u_2 \\ u_3 \\ \lambda_1 \\ \lambda_2 \end{bmatrix} = \begin{bmatrix} 0 \\ 0 \\ 0 \\ 0 \\ u_d \end{bmatrix}
$$

dont la solution est :

$$
u_1 = 0
$$
  $u_2 = \frac{u_d}{2}$   $u_3 = u_d$   $\lambda_1 = \frac{k}{2}u_d$   $\lambda_2 = -\frac{k}{2}u_d$ 

qui est la solution voulue. On remarque que les  $\lambda_i$  correspondent, ai signe près, aux efforts à appliquer pour obtenir les déplacements imposés.

## <span id="page-41-0"></span>5.6 Résolution du système linéaire

Il existe deux grandes classes de méthodes directes de résolution de grand systèmes systèmes linéaires qui sont utilisées pour la méthode des éléments finis. Ces sont les méthodes de Cholesky et de Crout.

#### <span id="page-41-1"></span>5.6.1 Méthode de Cholesky

Cette méthode est adaptée aux matrices symétriques définies positives dont les termes diagonaux sont strictement positifs. Elle consiste à décomposer la matrice  $[K]$  sous la forme :

$$
[K]=[L]^t[L]
$$

où  $[L]$  est une matrice triangulaire inversible.

La résolution se fait en deux étapes de la manière suivante :

$$
[L][\gamma] = [F] \qquad (montee)
$$

$$
[L]^t[q] = [\gamma] \qquad (descente)
$$

Les avantages de cette approche sont les suivants :

- La matrice  $[L]$  a la même taille que la matrice  $[K]$  assemblée et peut donc être stockée numériquement à sa place.
- La méthode est adaptée aux multi-résolutions (plusieurs seconds membres) qui sont n´ecessaires lorsqu'il y a changement des conditions au limites en effort ou modification des valeurs imposées des inconnues.

#### <span id="page-41-2"></span>5.6.2 Méthode de Crout

Cette méthode est adaptée aux matrices obtenue lorsque les conditions sur les inconnues sont traitées par la méthode des multiplicateurs de Lagrange :

$$
[A] = \left[ \begin{array}{cc} [K] & [C]^t \\ [C] & [0] \end{array} \right]
$$

où  $[K]$  est symétrique définie positive et  $[C]$  est rectangulaire et injective. Elle consiste à décomposer la matrice  $[A]$  sous la forme :

$$
[A] = [L]^t [D][L]
$$

où  $[L]$  est une matrice triangulaire inversible à diagonale unité et  $[D]$  est une matrice diagonale dont les termes sont non nuls.

La résolution se fait d'une manière similaire à celle de Cholesky et l'approche est aussi adaptée aux multi-résolutions.

#### <span id="page-41-3"></span>5.7 Stockage des matrices

Les matrices de rigidité utilisées par la méthode sont symétriques et ont bien souvent un profil de bande. Après assemblage, il est bien évident que la totalité de la matrice n'est pas stockée. Il existe différentes méthodes pour stocker la matrice ou ses décompositions.

#### <span id="page-42-0"></span>5.7.1 Stockage symétrique

On stocke les  $N(N + 1)/2$  termes d'une triangulaire :

$$
\begin{bmatrix} 1 & 2 & 4 & 6 & 10 \\ 3 & 9 & 1 & 12 \\ 6 & 20 & 2 \\ & & 7 & 9 \\ & & & -7 \end{bmatrix} \Rightarrow \begin{bmatrix} 1 \\ \vdots \\ 1 \\ -7 \end{bmatrix}
$$

#### <span id="page-42-1"></span>5.7.2 Stockage symétrique bande

On stocke toutes les bandes :

$$
\begin{bmatrix} 1 & 2 & 4 \\ 3 & 9 & 0 \\ 6 & 20 & 2 \\ 7 & 9 & -7 \end{bmatrix} \Rightarrow \begin{bmatrix} 1 \\ . \\ . \\ . \\ -7 \end{bmatrix}
$$

#### <span id="page-42-2"></span>5.7.3 Stockage symétrique profil ("skyline")

On stocke les termes des bandes ainsi que la position des termes diagonaux:

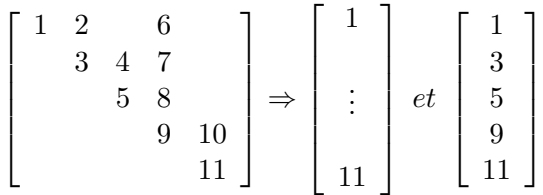

## Part II

# <span id="page-43-0"></span>Résolution des problèmes en temps

## <span id="page-44-0"></span>Chapter 6

## Discrétisation temporelle

#### <span id="page-44-1"></span>6.1 Représentation des fonctions du temps

On a vu dans le chapitre précédent que les méthodes d'approximation en espace conduisent à représenter les fonctions sous la forme :

$$
f(M) = q_i \omega_i(M) ; M \in \Omega
$$

Lorsqu'on traite des problèmes d'évolution on cherche des solutions sous la forme  $f(M, t)$ . L'approximation en espace consiste généralement à chercher ces fonctions sous la forme :

$$
f(M,t) = q_i(t)\omega_i(M) ; M \in \Omega ; t \in [0,T]
$$

Il se pose pour la représentation des fonctions du temps  $q_i(t)$  les mêmes problèmes que pour la représentation des fonctions d'espace.

Des méthodes de représentation de type éléments finis à la fois pour l'espace et le temps existent, mais la méthode générale consiste à représenter les fonctions du temps par leurs valeurs à des instants particuliers appelés piquets de temps. L'intervalle  $[0, T]$  est divisé en h intervalles identiques et on appelle pas de temps la quantité :

$$
\Delta t = \frac{T}{h}
$$

Les piquets de temps sont alors définis par :

$$
t_k = k\Delta t = k\frac{T}{h} \quad ; \ k = 1, h
$$

La quantité de variables scalaires à stocker pour représenter la fonction  $f(M, t)$  est donc  $N \times h$ , où N est le nombre de degrés de liberté et h le nombre de piquets de temps.

Pour la suite, on utilise la notation suivante :

$$
q(t = t_k) = q^k
$$

Par abus de langage, on confond la notion d'instant et la notion de piquet de temps : on appelle instants les piquets de temps où sont calculées les solutions.

### <span id="page-45-0"></span>6.2 Schéma d'intégration

On appelle *schéma d'intégration*, la relation qui lie les variables recherchées à un instant donné aux variables supposées connues aux instants précédents :

$$
q^{t} = f(q^{t-1}, \dot{q}^{t-1}, \ddot{q}^{t-1}, \dots, q^{t-2}, \dot{q}^{t-2}, \ddot{q}^{t-2}, \dots)
$$
  
\n
$$
\dot{q}^{t} = g(q^{t-1}, \dot{q}^{t-1}, \ddot{q}^{t-1}, \dots, q^{t-2}, \dot{q}^{t-2}, \ddot{q}^{t-2}, \dots)
$$
  
\n
$$
\ddot{q}^{t} = h(q^{t-1}, \dot{q}^{t-1}, \ddot{q}^{t-1}, \dots, q^{t-2}, \dot{q}^{t-2}, \ddot{q}^{t-2}, \dots)
$$

On appelle schéma d'intégration à un pas, un schéma qui lie les variables cherchées uniquement aux variables connues à l'instant précédent.

#### <span id="page-45-1"></span>6.3 Types de problèmes

Les problèmes d'évolution considérés sont formulés par un système d'équations aux dérivées partielles en temps et en espace avec des conditions aux limites (espace) et des conditions initiales (temps).

La dépendance en temps de la solution peut provenir de l'existence de termes de vitesse ou d'accélération :

 $\bullet$  dans l'équation d'équilibre :

- div
$$
\underline{\sigma}
$$
 +  $\vec{f} = \rho \frac{\partial^2 \vec{u}}{\partial t^2}$ , en solide,  
\n- div $\vec{q} = c \frac{\partial \theta}{\partial t}$ , en thermique,  
\n- ...

• dans le comportement :

$$
-\underline{\underline{\sigma}} = A_{\underline{\underline{\epsilon}}}(\vec{u}) + B_{\underline{\underline{\epsilon}}}(\frac{\partial \vec{u}}{\partial t}), \text{ viscoélasticité},
$$
  

$$
-\dots
$$

Dans ce chapitre concernant le temps, nous considérons d'abord les problèmes du premier ordre en temps (´equation diff´erentielles du premier ordre par rapport au temps) puis les problèmes du second ordre. Dans la dernière partie, nous nous intéressons à la recherche de solutions harmoniques.

## <span id="page-46-0"></span>Chapter 7

## Problèmes en temps : premier ordre

### <span id="page-46-1"></span>7.1 Exemple : viscoélasticité

On considère un problème quasistatique de viscoélasticité linéaire pour un matériau de type Kelvin Voight. La loi du comportement est du type :

$$
\underline{\underline{\sigma}} = A_{\underline{\underline{\epsilon}}}(\vec{u}) + B_{\underline{\underline{\epsilon}}}(\dot{\vec{u}}) \quad \text{avec } \dot{\vec{u}} = \frac{\partial \vec{u}}{\partial t}
$$

avec la condition initiale :

$$
\vec{u}(M,t)_{t=0} = \vec{u}_0
$$

L'énergie de déformation prend alors la forme :

$$
\frac{1}{2} \int_{\Omega} A_{\underline{\epsilon}}(\vec{u}) : \underline{\epsilon}(\vec{u}) d\Omega + \frac{1}{2} \int_{\Omega} B_{\underline{\epsilon}}(\vec{u}) : \underline{\epsilon}(\dot{\vec{u}}) d\Omega
$$

Après la discrétisation en espace :

$$
\vec{u}(M) = q_i(t)\vec{\omega}_i(M)
$$
 et  $\dot{\vec{u}}(M) = \dot{q}_i(t)\vec{\omega}_i(M)$   $(i = 1...N)$ 

L'énergie de déformation devient :

$$
E_d(\vec{u}) = \frac{1}{2}q_i(t)\left(\int_{\Omega} A_{\underline{\epsilon}}(\vec{\omega}_i) : \underline{\epsilon}(\vec{\omega}_j) d\Omega\right) q_j(t) + \frac{1}{2}q_i(t)\left(\int_{\Omega} B_{\underline{\epsilon}}(\vec{\omega}_i) : \underline{\epsilon}(\vec{\omega}_j) d\Omega\right) \dot{q}_j(t)\right)
$$

qui s'écrit :

$$
E_d(\vec{u}_a) = \frac{1}{2}[q(t)]^T[C][\dot{q}(t)] + \frac{1}{2}[q(t)]^T[K][q(t)]
$$

où  $[C]$  est la matrice d'amortissement qui contient les termes de viscosité.

Les conditions initiales s'écrivent sous la forme :

$$
q_i(t)_{t=0} = q_{i0} \text{ soit } [q(t)]_0 = [q_0]
$$

Après minimisation, le système à résoudre devient :

$$
[C][\dot{q}(t)] + [K][q(t)] = [F(t)]
$$

Il s'agit d'un système différentiel du premier ordre de taille  $N$ . Il existe de très nombreuses méthodes pour résoudre ce type de problème. Parmi elles, il existe deux grandes catégories : Les méthodes explicites et le méthodes implicites.

Après application d'une discrétisation en temps, ces schémas numériques donnent un lien entre le calcul de la fonction à un instant  $t_i$  et sa valeur aux instants précédents. Nous nous limiterons aux méthodes à un pas pour lesquels le calcul ne dépend que des valeurs à l'instant précédent.

#### <span id="page-47-0"></span>7.2 Résolution explicite

#### <span id="page-47-1"></span>7.2.1 Généralités

Par exemple, on cherche la solution  $x(t)$  du problème :

$$
\frac{dx}{dt} = f(x, t) \quad x(t = 0) = x_0,
$$

le schéma d'intégration d'Euler explicite est défini par la relation suivante :

$$
\boxed{\dot{x}^k = \frac{x^{k+1} - x^k}{\Delta t}}
$$

Ainsi, lorsqu'on écrit le problème à l'instant  $t_k$  et qu'on applique le schéma, on obtient une expression explicite de l'inconnue à l'instant  $t_{k+1}$  en fonction des données du pas précédent :

$$
x^{k+1} = x^k + \Delta t f(x^k, t_k)
$$

#### <span id="page-47-2"></span>7.2.2 Utilisation

Dans l'exemple précédent de viscoélasticité, le schéma d'Euler explicite s'écrit :

$$
[\dot{q}^k] = \frac{1}{\Delta t} ([q^{k+1}] - [q^k])
$$

On l'applique à l'équation d'équilibre à l'instant  $t_k$ :

$$
[C][\dot{q}^k]+[K][q^k]=[F^k]
$$

et on obtient :

$$
[C][q^{k+1}] = ([C] - \Delta t[K])[q^k] + \Delta t[F^k]
$$

On a une expression quasi-explicite des inconnues nodales à l'instant  $t_{k+1}$ , surtout dans le cas où  $[C]$  est diagonalisable.

## <span id="page-48-0"></span>7.3 Résolution implicite

#### <span id="page-48-1"></span>7.3.1 Généralités

Par exemple, on cherche la solution  $x(t)$  du problème :

$$
\frac{dx}{dt} = f(x, t) \quad x(t = 0) = x_0,
$$

le schéma d'intégration d'Euler implicite est défini par la relation suivante :

$$
x^{k+1} = \frac{x^{k+1} - x^k}{\Delta t}
$$

Ainsi, lorsqu'on le problème à l'instant  $t_{k+1}$  et qu'on applique le schéma, l'expression de l'inconnue à l'instant  $t_{k+1}$  n'est pas explicite. Elle nécessite la résolution d'un problème dont la complexité dépend de  $f(x, t)$ :

$$
x^{k+1} - \Delta t f(x^{k+1}, t_{k+1}) = x^k
$$

#### <span id="page-48-2"></span>7.3.2 Utilisation

Dans l'exemple précédent de viscoélasticité, le schéma d'Euler implicite s'écrit :

$$
[\dot{q}^{k+1}] = \frac{1}{\Delta t}([q^{k+1}] - [q^k])
$$

On l'applique à l'équation d'équilibre à l'instant  $t_{k+1}$ :

$$
[C][\dot{q}^{k+1}]+[K][q^{k+1}]=[F^{k+1}]
$$

et on obtient :

$$
([C]+\Delta t[K])[q^{k+1}]=([C][q^k]+\Delta t[F^{k+1}]
$$

Il faut alors résoudre un système linéaire à chaque pas de temps pour obtenir les inconnues nodales à l'instant  $t_{k+1}$ .

## <span id="page-49-0"></span>Chapter 8

## Problèmes en temps : deuxième ordre

#### <span id="page-49-1"></span>8.1 Exemple : dynamique du solide

Si on considère un problème de dynamique du solide élastique, l'équation d'équilibre local devient :

$$
\vec{div} \underline{\underline{\sigma}} + \vec{f}_d = \rho \ddot{\vec{u}} \quad \forall M \in \Omega \quad , \forall t \in [0, T]
$$

L'énergie à minimiser prend alors la forme :

$$
E(\vec{u}) = \frac{1}{2} \int_{\Omega} \rho \ddot{\vec{u}} \vec{u} d\Omega + \frac{1}{2} \int_{\Omega} A_{\underline{\epsilon}}(\vec{u}) : \underline{\epsilon}(\vec{u}) d\Omega - \int_{\Omega} \vec{f}_d \vec{u} d\Omega - \int_{\partial \Omega} \vec{F}_d \vec{u} dS
$$

Après la discrétisation en espace :

$$
\vec{u}(M) = q_i(t)\vec{\omega}_i(M) \text{ et } \ddot{\vec{u}}(M) = \ddot{q}_i(t)\vec{\omega}_i(M) \ (i = 1 \dots N)
$$

et après minimisation, le système à résoudre devient :

$$
[M][\ddot{q}(t)] + [K][q(t)] = [F(t)]
$$

Il s'agit d'un système différentiel linéaire du deuxième ordre à  $N$  inconnues et à coefficients constants. Il est du même type que ceux rencontrés lors de l'analyse dynamique de systèmes discrets du type masse-ressorts.  $[M]$  est appelée matrice de masse et est définie par :

$$
M_{ij} = \int_{\Omega} \rho \vec{\omega}_i(M) \vec{\omega}_j(M) d\Omega
$$

Si on considère de plus un matériau viscoélastique l'équation différentielle devient :

$$
[M][\ddot{q}(t)] + [C][\dot{q}(t)] + [K][q(t)] = [F(t)]
$$

mais nous ne nous intéresserons pas à ce type de problèmes.

### <span id="page-49-2"></span>8.2 Détermination de la solution transitoire

#### <span id="page-49-3"></span>8.2.1 Généralités

De même que pour les systèmes du premier ordre, il existe un grand nombre de schéma d'intégration. Ici encore est faite la distinction entre schéma explicites et schéma implicites. Nous ne considérerons ici qu'un exemple simple de chacun des types de schéma.

#### <span id="page-50-0"></span>8.2.2 Résolution explicite

Le schéma d'*Euler explicite* étendu au second ordre s'écrit :

$$
[{\dot q}^{k-1}] = \frac{1}{\Delta t^2} ( [q^{k+1}] - 2[q^k] + [q^{k-1}])
$$

On l'applique à l'équation d'équilibre à l'instant  $t_{k-1}$ :

$$
[M][\ddot{q}^{k-1}] + [K][q^{k-1}] = [F^{k-1}]
$$

et on obtient :

$$
[M][q^{k+1}] = 2[M][q^k] - ([M] + \Delta t^2[K])[q^{k-1}] + \Delta t^2[F^{k-1}]
$$

On a une expression explicite des inconnues nodales à l'instant  $t_{k+1}$ , car [M] peut être simplement diagonalisée par concentration des masses aux nœuds.

#### <span id="page-50-1"></span>8.2.3 Résolution implicite

Le schéma d'Euler implicite étendu au second ordre s'écrit :

$$
\boxed{[\ddot{q}^{k+1}]=\frac{1}{\Delta t^2}([q^{k+1}]-2[q^k]+[q^{k-1}])}
$$

On l'applique à l'équation d'équilibre à l'instant  $t_{k+1}$ :

$$
[M][\ddot{q}^{k+1}]+[K][q^{k+1}]=[F^{k+1}]
$$

et on obtient :

$$
([M] + \Delta t^2[K])[q^{k+1}] = 2[M][q^k] - [M][q^{k-1}] + \Delta t^2[F^{k+1}]
$$

Les inconnues nodales à l'instant  $t_{k+1}$  sont alors obtenues par résolution d'un système linéaire.

#### <span id="page-50-2"></span>8.2.4 Utilisation des différents schémas

Certain de ces schémas d'intégration sont soumis à des conditions sur la taille du pas de temps assurant la stabilité du schéma. Ceci est particulièrement vrai pour les schémas explicites. La stabilité de ces schémas n'est assurée que lorsque le pas de temps  $\Delta t$  est plus petit que le temps nécessaire pour qu'une onde traverse un élément. Le critère de choix du pas de temps est de la forme :

$$
\Delta t \leq \frac{\ell}{c}
$$

où  $\ell$  est la taille du plus petit élément du maillage et c est la célérité des ondes longitudinales dans le matériau. Cette condition de stabilité est appelée condition de Courant. Il va sans dire qu'avec un tel critère, le nombre de piquets de temps peut devenir très important lorsque le maillage est fin.

On distingue alors deux classes de problèmes du deuxième ordre :

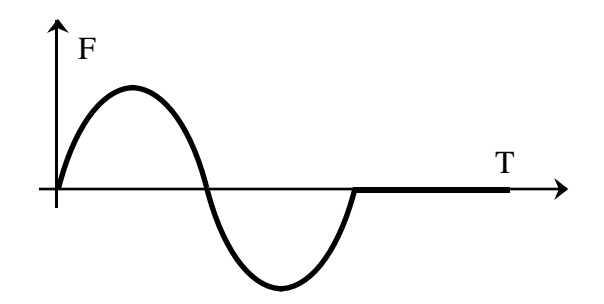

<span id="page-51-2"></span>Figure 8.1: Chargement lent

• Les problèmes lents, caractérisés par des temps de chargement longs par rapport à la durée de l'étude (figure  $8.1$ ). Un petit nombre de pas de temps est nécessaire à la fois `a la description des variations du chargement et `a la description de la solution. Pour ces problèmes, on préfèrera utiliser les schémas *implicites* pour profiter de leurs caractéristiques de stabilité.

Dans le domaine de la dynamique des solides, ce type de problème sera plutôt du genre choc lent, ou propagation d'ondes lentes.

 $\bullet$  Les problèmes *rapides*, caractérisés par des temps de chargement courts par rapport à la durée de l'étude (figure [8.2\)](#page-51-3). Il est alors obligatoire d'utiliser un grand nombre de pas de temps pour représenter les variations du chargement. Les schémas implicites deviennent alors trop coûteux et on leur préfèrera les schémas explicites (la taille du pas de temps n'étant sans doute pas trop éloignée de celle assurant la stabilité).

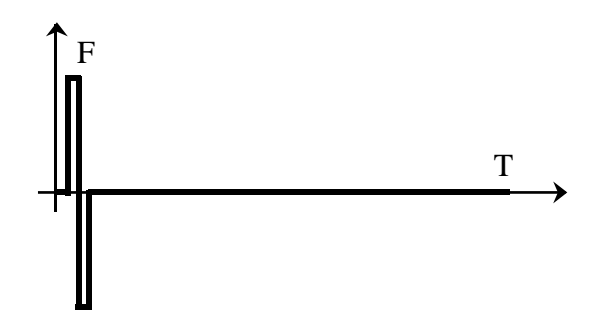

<span id="page-51-3"></span>Figure 8.2: Chargement rapide

Dans le domaine de la dynamique des solides, ce type de problème sera plutôt du genre choc crash.

#### <span id="page-51-0"></span>8.3 Solution du problème homogène

#### <span id="page-51-1"></span>8.3.1 Modes propres

On cherche les solutions du problème homogène :

$$
[M][\ddot{q}(t)] + [K][q(t)] = 0,
$$

sous la forme :

$$
[q(t)] = [\tilde{q}]e^{i\omega t}
$$

C'est-à-dire qu'on cherche tous les couples  $(\omega_j, [\tilde{q}_j])$  tels que :

$$
([K] - \omega^2[M])[\tilde{q}] = 0
$$

Les  $\omega_j$  sont les pulsations propres du système et les  $[\tilde{q}_j]$  sont les modes propres associés.

[M] étant une matrice  $(N \times N)$  symétrique, définie et positive, elle peut être factorisée par la m´ethode de Cholesky sous la forme :

$$
[M]=[L][L]^t\,
$$

où  $[L]$  est une matrice triangulaire.

On peut alors réécrire le problème précédent sous la forme du problème aux valeurs propres :

$$
[A][X] = \lambda[X]
$$

en posant :

$$
[A] = [L]^{-1}[K][L]^{-t} \quad ; \quad \lambda = \omega^2 \quad ; \quad [X] = [L]^t[\tilde{q}]
$$

La matrice  $[M]$  étant une matrice  $(N \times N)$  symétrique, définie et positive, elle a donc N valeurs propres  $\lambda_i$  associées aux N vecteurs propres  $[X_i]$ . Elles donnent les pulsations propres du système et les modes propres associés :

$$
\omega_j = \sqrt{\lambda_j} \quad ; \quad [\tilde{q}_j] = [L]^{-t}[X_j]
$$

#### <span id="page-52-0"></span>8.3.2 Approche par la méthode de Rayleigh-Ritz

Le cours de vibrations de maîtrise a introduit la méthode de Rayleigh-Ritz pour l'approximation des modes et fréquences propres d'un système continu. De même que pour la méthode de Ritz, la méthode de Rayleigh-Ritz est basée sur l'utilisation de fonctions de base définies analytiquement sur tout le domaine.

L'utilisation d'une base de fonctions de type éléments finis dans la méthode de Rayleigh-Ritz conduit au problème aux valeurs propres du paragraphe précédent. En effet, le quotient de Rayleigh est :

$$
R([q]) = \omega^2 = \frac{[\tilde{q}]^t [K][\tilde{q}]}{[\tilde{q}]^t [M][\tilde{q}]}
$$

et en écrivant que la solution minimise ce quotient, on obtient :

$$
\frac{\partial R([q])}{\partial [q]} = \frac{[K][\tilde{q}].[\tilde{q}]^t[M][\tilde{q}] - \tilde{q}]^t[K][\tilde{q}].[M][\tilde{q}]}{([\tilde{q}]^t[M][\tilde{q}])^2} = 0
$$
  

$$
\frac{[K][\tilde{q}]}{[\tilde{q}]^t[M][\tilde{q}]} - \frac{[\tilde{q}]^t[K][\tilde{q}]}{[\tilde{q}]^t[M][\tilde{q}]} \frac{[M][\tilde{q}]}{[\tilde{q}]^t[M][\tilde{q}]} = 0 = \frac{[K][\tilde{q}] - \omega^2[M][\tilde{q}]}{[\tilde{q}]^t[M][\tilde{q}]}
$$

soit le problème aux valeurs propres

$$
([K] - \omega^2[M])[\tilde{q}] = 0
$$

#### <span id="page-53-0"></span>8.3.3 Utilisation pratique

La recherche des fréquences et modes propres est numériquement très couteuse. Mais, dans la pratique, on ne recherche jamais tous les modes de vibration. On se limite aux quelques premiers modes (les  $N/10$  premiers, par exemple). En effet, les modes d'ordres élevés sont associés à des phénomènes à petite longueur d'onde qu'il paraît difficile de représenter lorsque la longueur d'onde est plus petite que la taille d'un élément. Ce phénomène est illustré sur la figure [8.3](#page-53-2) qui donne les quatre premiers modes de flexion d'une poutre. On montre clairement que, pour quatre éléments, il est délicat de représenter plus que les deux ou trois premiers modes.

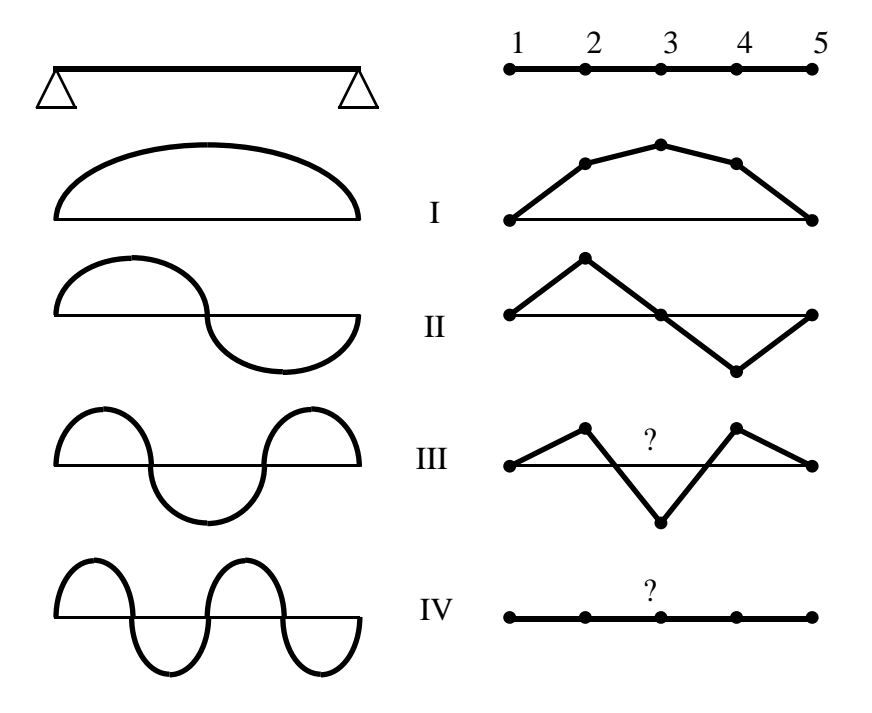

<span id="page-53-2"></span>Figure 8.3: Quatre premiers modes de flexion d'une poutre

### <span id="page-53-1"></span>8.4 Analyse modale

On peut montrer que les modes de vibration de la structure forment une base. Il peut paraître intéressant de chercher la solution en temps du problème sous forme d'une approximation par projection sur la base des quelques premiers modes propres :

$$
[q(t)] = a_p(t)[\tilde{q}_p] \qquad p = 1 \dots m, \ m \ll N
$$

La recherche de  $[q(t)]$ , c'est-à-dire de N fonctions du temps scalaires, est remplacée par la recherche de quelques fonctions du temps scalaires  $a_p(t)$ . Lorsqu'on dispose déjà des premiers modes et lorsque le nombre  $N$  de degrés de liberté est important, cette approche peut s'avérer particulièrement efficace.

Par ailleurs, lorsque les modes sont associés à des mouvements simples de la structure, il peut être facile d'imaginer le nombre de modes à utiliser pour représenter le phénomène. Par exemple, sur la figure  $8.4$ , il est clair que seul le mode  $I$  est nécessaire à la représentation de la

solution du premier problème (flexion) et que le mode  $I$  seul ne permet pas la représentation de la solution du deuxième problème (torsion).

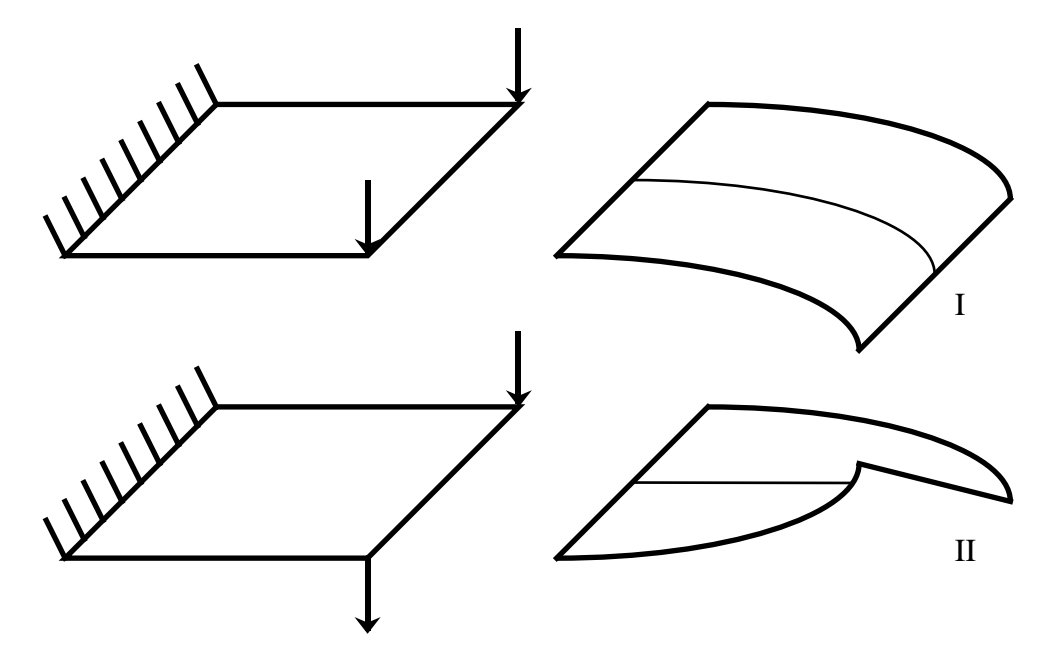

<span id="page-54-0"></span>Figure 8.4: deux premiers modes de vibration d'une plaque encastrée